# **Optuna Documentation**

*Release 3.6.0*

**Optuna Contributors.**

**Mar 18, 2024**

## **CONTENTS:**

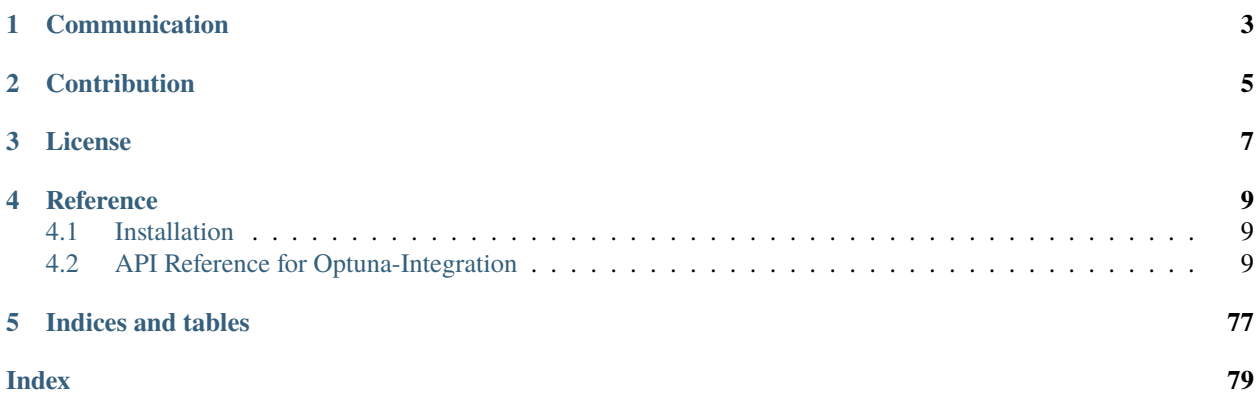

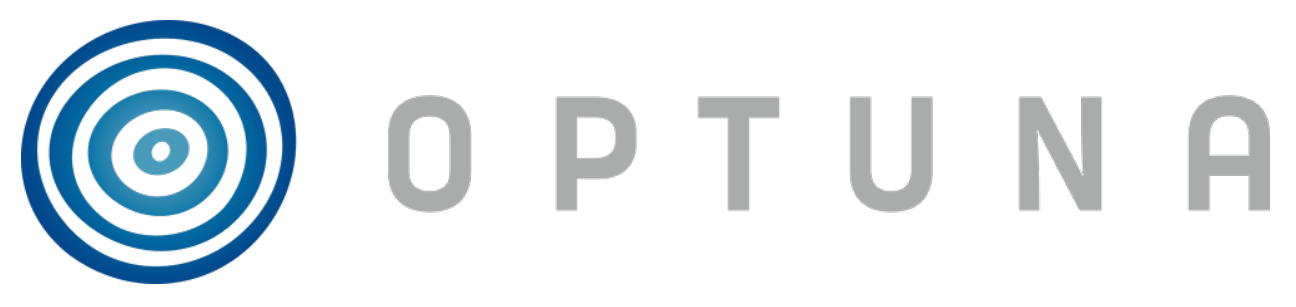

Optuna-Integration is a package of the integration modules of [Optuna.](https://optuna.org) This package allows us to use Optuna, an automatic Hyperparameter optimization software framework, integrated with many useful tools like PyTorch, sklearn, TensorFlow, etc.

## **ONE**

## **COMMUNICATION**

- <span id="page-6-0"></span>• [GitHub Discussions](https://github.com/optuna/optuna-integration/discussions) for questions.
- [GitHub Issues](https://github.com/optuna/optuna-integration/issues) for bug reports and feature requests.

**TWO**

## **CONTRIBUTION**

<span id="page-8-0"></span>Any contributions to Optuna are welcome! When you send a pull request, please follow the [contribution guide.](https://github.com/optuna/optuna-integration/blob/main/CONTRIBUTING.md)

## **THREE**

## **LICENSE**

<span id="page-10-0"></span>MIT License (see [LICENSE\)](https://github.com/optuna/optuna-integration/blob/main/LICENSE).

## **FOUR**

## **REFERENCE**

<span id="page-12-0"></span>Takuya Akiba, Shotaro Sano, Toshihiko Yanase, Takeru Ohta, and Masanori Koyama. 2019. Optuna: A Nextgeneration Hyperparameter Optimization Framework. In KDD [\(arXiv\)](https://arxiv.org/abs/1907.10902).

## <span id="page-12-1"></span>**4.1 Installation**

Optuna-Integration supports Python 3.7 or newer.

We recommend to install Optuna-Integration via pip:

\$ pip install optuna-integration

You can also install the development version of Optuna-Integration from main branch of Git repository:

```
$ pip install git+https://github.com/optuna/optuna-integration.git
```
## <span id="page-12-2"></span>**4.2 API Reference for Optuna-Integration**

The Optuna-Integration package contains classes used to integrate Optuna with external machine learning frameworks.

All of these classes can be imported in two ways. One is "*from optuna.integration import xxx*" like a module in Optuna, and the other is "*from optuna\_integration import xxx*" as an Optuna-Integration specific module. The former is provided for backward compatibility.

For most of the ML frameworks supported by Optuna, the corresponding Optuna integration class serves only to implement a callback object and functions, compliant with the framework's specific callback API, to be called with each intermediate step in the model training. The functionality implemented in these callbacks across the different ML frameworks includes:

- (1) Reporting intermediate model scores back to the Optuna trial using [optuna.trial.Trial.report,](https://optuna.readthedocs.io/en/stable/reference/generated/optuna.trial.Trial.html#optuna.trial.Trial.report)
- (2) According to the results of [optuna.trial.Trial.should\\_prune,](https://optuna.readthedocs.io/en/stable/reference/generated/optuna.trial.Trial.html#optuna.trial.Trial.should_prune) pruning the current model by raising [op](https://optuna.readthedocs.io/en/stable/reference/generated/optuna.TrialPruned.html#optuna.TrialPruned)[tuna.TrialPruned,](https://optuna.readthedocs.io/en/stable/reference/generated/optuna.TrialPruned.html#optuna.TrialPruned) and
- (3) Reporting intermediate Optuna data such as the current trial number back to the framework, as done in [MLflowCallback](#page-48-0).

For scikit-learn, an integrated [OptunaSearchCV](#page-67-0) estimator is available that combines scikit-learn BaseEstimator functionality with access to a class-level Study object.

## **4.2.1 AllenNLP**

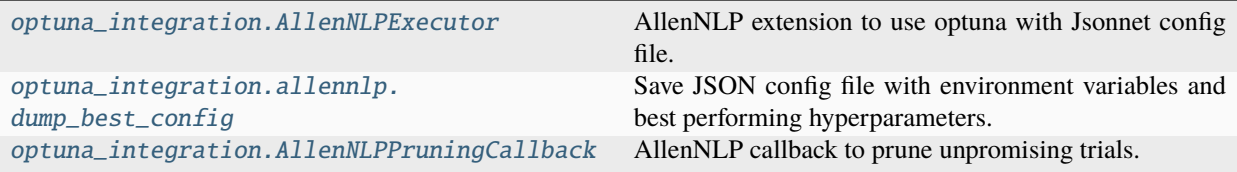

#### **optuna\_integration.AllenNLPExecutor**

<span id="page-13-0"></span>class optuna\_integration.AllenNLPExecutor(*trial*, *config\_file*, *serialization\_dir*,

*metrics='best\_validation\_accuracy'*, *\**, *include\_package=None*, *force=False*, *file\_friendly\_logging=False*)

AllenNLP extension to use optuna with Jsonnet config file.

See the examples of [objective function.](https://github.com/optuna/optuna-examples/tree/main/allennlp/allennlp_jsonnet.py)

You can also see the tutorial of our AllenNLP integration on [AllenNLP Guide.](https://guide.allennlp.org/hyperparameter-optimization)

**Note:** From Optuna v2.1.0, users have to cast their parameters by using methods in Jsonnet. Call std.parseInt for integer, or std.parseJson for floating point. Please see the [example configuration.](https://github.com/optuna/optuna-examples/tree/main/allennlp/classifier.jsonnet)

**Note:** In [AllenNLPExecutor](#page-13-0), you can pass parameters to AllenNLP by either defining a search space using Optuna suggest methods or setting environment variables just like AllenNLP CLI. If a value is set in both a search space in Optuna and the environment variables, the executor will use the value specified in the search space in Optuna.

#### **Parameters**

- trial (optuna. Trial) A Trial corresponding to the current evaluation of the objective function.
- config\_file  $(str)$  $(str)$  $(str)$  Config file for AllenNLP. Hyperparameters should be masked with std.extVar. Please refer to [the config example.](https://github.com/allenai/allentune/blob/master/examples/classifier.jsonnet)
- serialization\_dir  $(str) A$  $(str) A$  $(str) A$  path which model weights and logs are saved.
- metrics  $(str)$  $(str)$  $(str)$  An evaluation metric. [GradientDescrentTrainer.train\(\)](https://docs.allennlp.org/main/api/training/gradient_descent_trainer/#train) of AllenNLP returns a dictionary containing metrics after training. [AllenNLPExecutor](#page-13-0) accesses the dictionary by the key metrics you specify and use it as a objective value.
- force  $(bool)$  $(bool)$  $(bool)$  If [True](https://docs.python.org/3/library/constants.html#True), an executor overwrites the output directory if it exists.
- file\_friendly\_logging ([bool](https://docs.python.org/3/library/functions.html#bool)) If [True](https://docs.python.org/3/library/constants.html#True), tqdm status is printed on separate lines and slows tqdm refresh rate.
- include\_package ([str](https://docs.python.org/3/library/stdtypes.html#str) | [list](https://docs.python.org/3/library/stdtypes.html#list)[\[str\]](https://docs.python.org/3/library/stdtypes.html#str) | None) Additional packages to include. For more information, please see [AllenNLP documentation.](https://docs.allennlp.org/master/api/commands/train/)

**Warning:** Deprecated in v3.5.0. This feature will be removed in the future. The removal of this feature is currently scheduled for v5.0.0, but this schedule is subject to change. See [https://github.com/optuna/optuna/](https://github.com/optuna/optuna/releases/tag/v3.5.0) [releases/tag/v3.5.0.](https://github.com/optuna/optuna/releases/tag/v3.5.0)

### **Methods**

[run](#page-14-2)() Train a model using AllenNLP.

<span id="page-14-2"></span>run()

Train a model using AllenNLP.

**Return type**

[float](https://docs.python.org/3/library/functions.html#float)

#### **optuna\_integration.allennlp.dump\_best\_config**

<span id="page-14-0"></span>optuna\_integration.allennlp.dump\_best\_config(*input\_config\_file*, *output\_config\_file*, *study*)

Save JSON config file with environment variables and best performing hyperparameters.

#### **Parameters**

- input\_config\_file ([str](https://docs.python.org/3/library/stdtypes.html#str)) Input Jsonnet config file used with [AllenNLPExecutor](#page-13-0).
- output\_config\_file  $(str)$  $(str)$  $(str)$  Output JSON config file.
- study (Study) Instance of Study. Note that optimize() must have been called.

## **Return type**

None

**Warning:** Deprecated in v3.5.0. This feature will be removed in the future. The removal of this feature is currently scheduled for v5.0.0, but this schedule is subject to change. See [https://github.com/optuna/optuna/](https://github.com/optuna/optuna/releases/tag/v3.5.0) [releases/tag/v3.5.0.](https://github.com/optuna/optuna/releases/tag/v3.5.0)

#### **optuna\_integration.AllenNLPPruningCallback**

<span id="page-14-1"></span>class optuna\_integration.AllenNLPPruningCallback(*trial=None*, *monitor=None*)

AllenNLP callback to prune unpromising trials.

See [the example](https://github.com/optuna/optuna-examples/tree/main/allennlp/allennlp_simple.py) if you want to add a pruning callback which observes a metric.

You can also see the tutorial of our AllenNLP integration on [AllenNLP Guide.](https://guide.allennlp.org/hyperparameter-optimization)

Note: When [AllenNLPPruningCallback](#page-14-1) is instantiated in Python script, trial and monitor are mandatory.

On the other hand, when [AllenNLPPruningCallback](#page-14-1) is used with [AllenNLPExecutor](#page-13-0), trial and monitor would be [None](https://docs.python.org/3/library/constants.html#None). [AllenNLPExecutor](#page-13-0) sets environment variables for a study name, trial id, monitor, and storage. Then [AllenNLPPruningCallback](#page-14-1) loads them to restore trial and monitor.

**Note:** Currently, build-in pruners are supported except for PatientPruner.

#### **Parameters**

- trial (Trial  $\int$  None) A Trial corresponding to the current evaluation of the objective function.
- monitor ([str](https://docs.python.org/3/library/stdtypes.html#str) | None) An evaluation metric for pruning, e.g. validation\_loss or validation\_accuracy.

**Warning:** Deprecated in v3.5.0. This feature will be removed in the future. The removal of this feature is currently scheduled for v5.0.0, but this schedule is subject to change. See [https://github.com/optuna/optuna/](https://github.com/optuna/optuna/releases/tag/v3.5.0) [releases/tag/v3.5.0.](https://github.com/optuna/optuna/releases/tag/v3.5.0)

## **Methods**

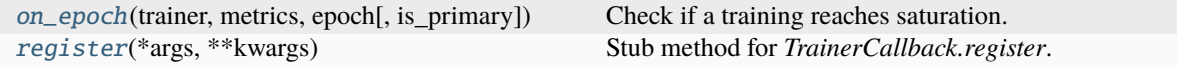

<span id="page-15-0"></span>on\_epoch(*trainer*, *metrics*, *epoch*, *is\_primary=True*, *\*\*\_*)

Check if a training reaches saturation.

#### **Parameters**

- trainer (GradientDescentTrainer) AllenNLP's trainer
- metrics  $(dict[str, Any])$  $(dict[str, Any])$  $(dict[str, Any])$  $(dict[str, Any])$  Dictionary of metrics.
- epoch  $(int)$  $(int)$  $(int)$  Number of current epoch.
- is\_primary ([bool](https://docs.python.org/3/library/functions.html#bool)) A flag for AllenNLP internal.
- $\bullet$  \_ (Any) –

#### **Return type**

None

#### <span id="page-15-1"></span>classmethod register(*\*args*, *\*\*kwargs*)

Stub method for *TrainerCallback.register*.

This method has the same signature as [Registrable.register](https://docs.allennlp.org/master/api/common/registrable/#registrable) in AllenNLP.

#### **Parameters**

- args  $(Any)$  $(Any)$  $(Any)$  –
- kwargs  $(Any)$  $(Any)$  $(Any)$  –

**Return type** *[Callable](https://docs.python.org/3/library/typing.html#typing.Callable)*

## **4.2.2 BoTorch**

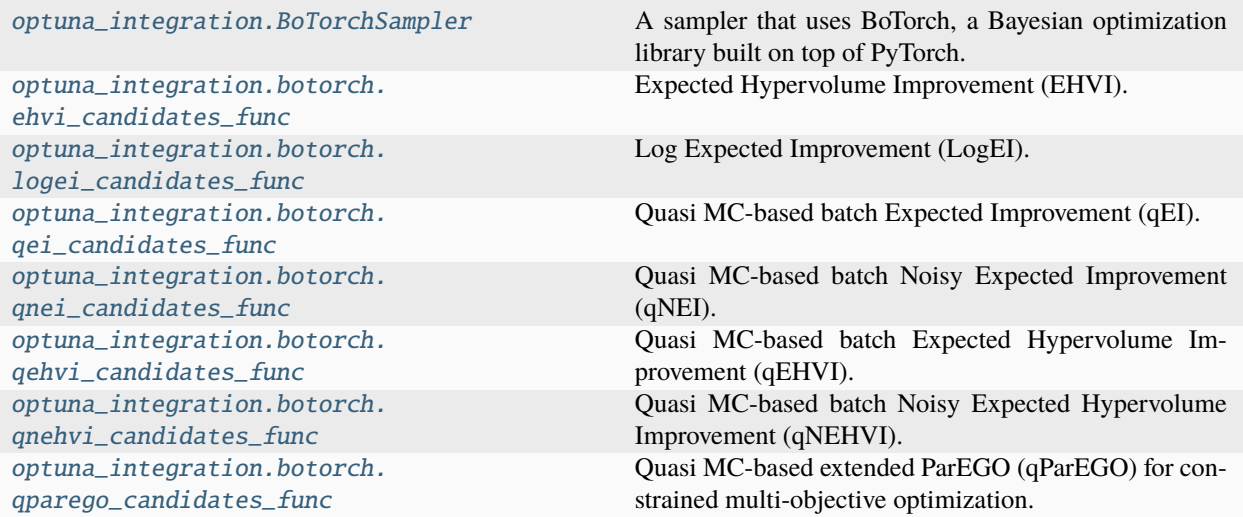

## **optuna\_integration.BoTorchSampler**

<span id="page-16-0"></span>class optuna\_integration.BoTorchSampler(*\**, *candidates\_func=None*, *constraints\_func=None*, *n\_startup\_trials=10*, *consider\_running\_trials=False*, *independent\_sampler=None*, *seed=None*, *device=None*)

A sampler that uses BoTorch, a Bayesian optimization library built on top of PyTorch.

This sampler allows using BoTorch's optimization algorithms from Optuna to suggest parameter configurations. Parameters are transformed to continuous space and passed to BoTorch, and then transformed back to Optuna's representations. Categorical parameters are one-hot encoded.

#### **See also:**

See an [example](https://github.com/optuna/optuna-examples/blob/main/multi_objective/botorch_simple.py) how to use the sampler.

#### **See also:**

See the [BoTorch](https://botorch.org/) homepage for details and for how to implement your own candidates\_func.

**Note:** An instance of this sampler *should not be used with different studies* when used with constraints. Instead, a new instance should be created for each new study. The reason for this is that the sampler is stateful keeping all the computed constraints.

## **Parameters**

• candidates\_func ([Callable\[](https://docs.python.org/3/library/typing.html#typing.Callable)[\[torch.Tensor,](https://pytorch.org/docs/stable/tensors.html#torch.Tensor) [torch.Tensor,](https://pytorch.org/docs/stable/tensors.html#torch.Tensor) [torch.Tensor](https://pytorch.org/docs/stable/tensors.html#torch.Tensor) | None, [torch.Tensor,](https://pytorch.org/docs/stable/tensors.html#torch.Tensor) [torch.Tensor](https://pytorch.org/docs/stable/tensors.html#torch.Tensor) | None], [torch.Tensor\]](https://pytorch.org/docs/stable/tensors.html#torch.Tensor) | None) – An optional function that suggests the next candidates. It must take the training data, the objectives, the constraints, the search space bounds and return the next candidates. The arguments are of type torch.Tensor. The return value must be a torch.Tensor. However, if constraints\_func is omitted, constraints will be [None](https://docs.python.org/3/library/constants.html#None). For any constraints that failed to compute, the tensor will contain NaN.

If omitted, it is determined automatically based on the number of objectives and whether a constraint is specified. If the number of objectives is one and no constraint is specified, log-Expected Improvement is used. If constraints are specified, quasi MC-based batch Expected Improvement (qEI) is used. If the number of objectives is either two or three, Quasi MC-based batch Expected Hypervolume Improvement (qEHVI) is used. Otherwise, for a larger number of objectives, analytic Expected Hypervolume Improvement is used if no constraints are specified, or the faster Quasi MC-based extended ParEGO (qParEGO) is used if constraints are present.

The function should assume *maximization* of the objective.

**See also:**

See [optuna\\_integration.botorch.qei\\_candidates\\_func\(\)](#page-21-0) for an example.

• constraints\_func ([Callable\[](https://docs.python.org/3/library/typing.html#typing.Callable)[FrozenTrial], [Sequence\[](https://docs.python.org/3/library/typing.html#typing.Sequence)[float\]](https://docs.python.org/3/library/functions.html#float)] | None) - An optional function that computes the objective constraints. It must take a FrozenTrial and return the constraints. The return value must be a sequence of [float](https://docs.python.org/3/library/functions.html#float) s. A value strictly larger than 0 means that a constraint is violated. A value equal to or smaller than 0 is considered feasible.

If omitted, no constraints will be passed to candidates\_func nor taken into account during suggestion.

- **n\_startup\_trials**  $(int)$  $(int)$  $(int)$  Number of initial trials, that is the number of trials to resort to independent sampling.
- consider\_running\_trials ([bool](https://docs.python.org/3/library/functions.html#bool)) If True, the acquisition function takes into consideration the running parameters whose evaluation has not completed. Enabling this option is considered to improve the performance of parallel optimization.

**Note:** Added in v3.2.0 as an experimental argument.

- independent\_sampler (BaseSampler | None) An independent sampler to use for the initial trials and for parameters that are conditional.
- seed ([int](https://docs.python.org/3/library/functions.html#int)  $/$  None) Seed for random number generator.
- device ([torch.device](https://pytorch.org/docs/stable/tensor_attributes.html#torch.device) | None) A torch.device to store input and output data of BoTorch. Please set a CUDA device if you fasten sampling.

**Note:** Added in v2.4.0 as an experimental feature. The interface may change in newer versions without prior notice. See [https://github.com/optuna/optuna/releases/tag/v2.4.0.](https://github.com/optuna/optuna/releases/tag/v2.4.0)

#### **Methods**

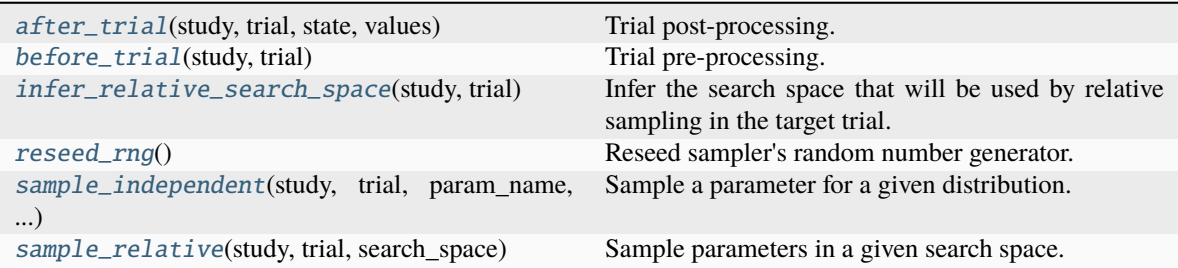

#### <span id="page-18-0"></span>after\_trial(*study*, *trial*, *state*, *values*)

Trial post-processing.

This method is called after the objective function returns and right before the trial is finished and its state is stored.

**Note:** Added in v2.4.0 as an experimental feature. The interface may change in newer versions without prior notice. See [https://github.com/optuna/optuna/releases/tag/v2.4.0.](https://github.com/optuna/optuna/releases/tag/v2.4.0)

#### **Parameters**

- study  $(Study)$  Target study object.
- trial (*FrozenTrial*) Target trial object. Take a copy before modifying this object.
- state (TrialState) Resulting trial state.
- values (Sequence [[float\]](https://docs.python.org/3/library/functions.html#float) | [None](https://docs.python.org/3/library/constants.html#None)) Resulting trial values. Guaranteed to not be None if trial succeeded.

## **Return type**

None

### <span id="page-18-1"></span>before\_trial(*study*, *trial*)

Trial pre-processing.

This method is called before the objective function is called and right after the trial is instantiated. More precisely, this method is called during trial initialization, just before the infer\_relative\_search\_space() call. In other words, it is responsible for pre-processing that should be done before inferring the search space.

**Note:** Added in v3.3.0 as an experimental feature. The interface may change in newer versions without prior notice. See [https://github.com/optuna/optuna/releases/tag/v3.3.0.](https://github.com/optuna/optuna/releases/tag/v3.3.0)

#### **Parameters**

- study  $(Study)$  Target study object.
- trial (FrozenTrial) Target trial object.

#### **Return type**

None

#### <span id="page-18-2"></span>infer\_relative\_search\_space(*study*, *trial*)

Infer the search space that will be used by relative sampling in the target trial.

This method is called right before sample\_relative() method, and the search space returned by this method is passed to it. The parameters not contained in the search space will be sampled by using sample\_independent() method.

#### **Parameters**

- study  $(Study)$  Target study object.
- **trial** (*FrozenTrial*) Target trial object. Take a copy before modifying this object.

#### **Returns**

A dictionary containing the parameter names and parameter's distributions.

#### **Return type**

*[Dict](https://docs.python.org/3/library/typing.html#typing.Dict)*[\[str,](https://docs.python.org/3/library/stdtypes.html#str) *BaseDistribution*]

#### **See also:**

Please refer to intersection\_search\_space() as an implementation of infer\_relative\_search\_space().

#### <span id="page-19-0"></span>reseed\_rng()

Reseed sampler's random number generator.

This method is called by the Study instance if trials are executed in parallel with the option n\_jobs>1. In that case, the sampler instance will be replicated including the state of the random number generator, and they may suggest the same values. To prevent this issue, this method assigns a different seed to each random number generator.

#### **Return type**

None

#### <span id="page-19-1"></span>sample\_independent(*study*, *trial*, *param\_name*, *param\_distribution*)

Sample a parameter for a given distribution.

This method is called only for the parameters not contained in the search space returned by sample\_relative() method. This method is suitable for sampling algorithms that do not use relationship between parameters such as random sampling and TPE.

**Note:** The failed trials are ignored by any build-in samplers when they sample new parameters. Thus, failed trials are regarded as deleted in the samplers' perspective.

### **Parameters**

- study  $(Study)$  Target study object.
- trial (*FrozenTrial*) Target trial object. Take a copy before modifying this object.
- param\_name  $(str)$  $(str)$  $(str)$  Name of the sampled parameter.
- param\_distribution (BaseDistribution) Distribution object that specifies a prior and/or scale of the sampling algorithm.

#### **Returns**

A parameter value.

#### **Return type**

*[Any](https://docs.python.org/3/library/typing.html#typing.Any)*

#### <span id="page-19-2"></span>sample\_relative(*study*, *trial*, *search\_space*)

Sample parameters in a given search space.

This method is called once at the beginning of each trial, i.e., right before the evaluation of the objective function. This method is suitable for sampling algorithms that use relationship between parameters such as Gaussian Process and CMA-ES.

**Note:** The failed trials are ignored by any build-in samplers when they sample new parameters. Thus, failed trials are regarded as deleted in the samplers' perspective.

**Parameters**

- study  $(Study)$  Target study object.
- trial (FrozenTrial) Target trial object. Take a copy before modifying this object.
- search\_space ([Dict\[](https://docs.python.org/3/library/typing.html#typing.Dict)[str,](https://docs.python.org/3/library/stdtypes.html#str) BaseDistribution]) The search space returned by infer\_relative\_search\_space().

A dictionary containing the parameter names and the values.

#### **Return type**

*[Dict](https://docs.python.org/3/library/typing.html#typing.Dict)*[\[str,](https://docs.python.org/3/library/stdtypes.html#str) *[Any](https://docs.python.org/3/library/typing.html#typing.Any)*]

#### **optuna\_integration.botorch.ehvi\_candidates\_func**

<span id="page-20-0"></span>optuna\_integration.botorch.ehvi\_candidates\_func(*train\_x*, *train\_obj*, *train\_con*, *bounds*, *pending\_x*)

Expected Hypervolume Improvement (EHVI).

The default value of candidates\_func in [BoTorchSampler](#page-16-0) with multi-objective optimization without constraints.

#### **See also:**

[qei\\_candidates\\_func\(\)](#page-21-0) for argument and return value descriptions.

**Note:** Added in v3.5.0 as an experimental feature. The interface may change in newer versions without prior notice. See [https://github.com/optuna/optuna/releases/tag/v3.5.0.](https://github.com/optuna/optuna/releases/tag/v3.5.0)

#### **Parameters**

- train\_x (torch. Tensor) -
- train\_obj ([torch.Tensor](https://pytorch.org/docs/stable/tensors.html#torch.Tensor)) –
- train\_con (torch. Tensor | None) -
- bounds (torch. Tensor) -
- pending  $x$  (torch. Tensor | None) –

#### **Return type**

[torch.Tensor](https://pytorch.org/docs/stable/tensors.html#torch.Tensor)

#### **optuna\_integration.botorch.logei\_candidates\_func**

<span id="page-20-1"></span>optuna\_integration.botorch.logei\_candidates\_func(*train\_x*, *train\_obj*, *train\_con*, *bounds*, *pending\_x*)

Log Expected Improvement (LogEI).

The default value of candidates\_func in [BoTorchSampler](#page-16-0) with single-objective optimization.

#### **Parameters**

• train\_x ([torch.Tensor](https://pytorch.org/docs/stable/tensors.html#torch.Tensor)) – Previous parameter configurations. A torch.Tensor of shape (n\_trials, n\_params). n\_trials is the number of already observed trials and n\_params is the number of parameters. n\_params may be larger than the actual number of parameters if categorical parameters are included in the search space, since these parameters are one-hot encoded. Values are not normalized.

- train\_obj (torch. Tensor) Previously observed objectives. A torch. Tensor of shape (n\_trials, n\_objectives). n\_trials is identical to that of train\_x. n\_objectives is the number of objectives. Observations are not normalized.
- train\_con ([torch.Tensor](https://pytorch.org/docs/stable/tensors.html#torch.Tensor) | None) Objective constraints. A torch.Tensor of shape (n\_trials, n\_constraints). n\_trials is identical to that of train\_x. n\_constraints is the number of constraints. A constraint is violated if strictly larger than 0. If no constraints are involved in the optimization, this argument will be [None](https://docs.python.org/3/library/constants.html#None).
- bounds ([torch.Tensor](https://pytorch.org/docs/stable/tensors.html#torch.Tensor)) Search space bounds. A torch.Tensor of shape (2, n\_params). n\_params is identical to that of train\_x. The first and the second rows correspond to the lower and upper bounds for each parameter respectively.
- pending\_x ([torch.Tensor](https://pytorch.org/docs/stable/tensors.html#torch.Tensor) | None) Pending parameter configurations. A torch. Tensor of shape (n\_pending, n\_params). n\_pending is the number of the trials which are already suggested all their parameters but have not completed their evaluation, and n\_params is identical to that of train\_x.

Next set of candidates. Usually the return value of BoTorch's optimize\_acqf.

#### **Return type**

[torch.Tensor](https://pytorch.org/docs/stable/tensors.html#torch.Tensor)

**Note:** Added in v3.3.0 as an experimental feature. The interface may change in newer versions without prior notice. See [https://github.com/optuna/optuna/releases/tag/v3.3.0.](https://github.com/optuna/optuna/releases/tag/v3.3.0)

## **optuna\_integration.botorch.qei\_candidates\_func**

<span id="page-21-0"></span>optuna\_integration.botorch.qei\_candidates\_func(*train\_x*, *train\_obj*, *train\_con*, *bounds*, *pending\_x*)

Quasi MC-based batch Expected Improvement (qEI).

#### **Parameters**

- train\_x ([torch.Tensor](https://pytorch.org/docs/stable/tensors.html#torch.Tensor)) Previous parameter configurations. A torch.Tensor of shape (n\_trials, n\_params). n\_trials is the number of already observed trials and n\_params is the number of parameters. n\_params may be larger than the actual number of parameters if categorical parameters are included in the search space, since these parameters are one-hot encoded. Values are not normalized.
- train\_obj (torch. Tensor) Previously observed objectives. A torch. Tensor of shape (n\_trials, n\_objectives). n\_trials is identical to that of train\_x. n\_objectives is the number of objectives. Observations are not normalized.
- train\_con ([torch.Tensor](https://pytorch.org/docs/stable/tensors.html#torch.Tensor) | None) Objective constraints. A torch.Tensor of shape (n\_trials, n\_constraints). n\_trials is identical to that of train\_x. n\_constraints is the number of constraints. A constraint is violated if strictly larger than 0. If no constraints are involved in the optimization, this argument will be [None](https://docs.python.org/3/library/constants.html#None).
- bounds ([torch.Tensor](https://pytorch.org/docs/stable/tensors.html#torch.Tensor)) Search space bounds. A torch.Tensor of shape (2, n\_params). n\_params is identical to that of train\_x. The first and the second rows correspond to the lower and upper bounds for each parameter respectively.
- pending\_x ([torch.Tensor](https://pytorch.org/docs/stable/tensors.html#torch.Tensor) | None) Pending parameter configurations. A torch. Tensor of shape (n\_pending, n\_params). n\_pending is the number of the trials which are already suggested all their parameters but have not completed their evaluation, and n\_params is identical to that of train\_x.

Next set of candidates. Usually the return value of BoTorch's optimize\_acqf.

#### **Return type**

[torch.Tensor](https://pytorch.org/docs/stable/tensors.html#torch.Tensor)

**Note:** Added in v2.4.0 as an experimental feature. The interface may change in newer versions without prior notice. See [https://github.com/optuna/optuna/releases/tag/v2.4.0.](https://github.com/optuna/optuna/releases/tag/v2.4.0)

#### **optuna\_integration.botorch.qnei\_candidates\_func**

<span id="page-22-0"></span>optuna\_integration.botorch.qnei\_candidates\_func(*train\_x*, *train\_obj*, *train\_con*, *bounds*, *pending\_x*)

Quasi MC-based batch Noisy Expected Improvement (qNEI).

This function may perform better than qEI (*qei\_candidates\_func*) when the evaluated values of objective function are noisy.

#### **See also:**

[qei\\_candidates\\_func\(\)](#page-21-0) for argument and return value descriptions.

**Note:** Added in v3.3.0 as an experimental feature. The interface may change in newer versions without prior notice. See [https://github.com/optuna/optuna/releases/tag/v3.3.0.](https://github.com/optuna/optuna/releases/tag/v3.3.0)

#### **Parameters**

- train\_x (torch. Tensor) -
- train\_obj  $(torch. Tensor)$  –
- $train\_con$  (torch. Tensor | None) –
- bounds (torch. Tensor) -
- pending\_x (torch. Tensor | None) -

#### **Return type**

[torch.Tensor](https://pytorch.org/docs/stable/tensors.html#torch.Tensor)

#### **optuna\_integration.botorch.qehvi\_candidates\_func**

<span id="page-22-1"></span>optuna\_integration.botorch.qehvi\_candidates\_func(*train\_x*, *train\_obj*, *train\_con*, *bounds*, *pending\_x*)

Quasi MC-based batch Expected Hypervolume Improvement (qEHVI).

The default value of candidates\_func in [BoTorchSampler](#page-16-0) with multi-objective optimization when the number of objectives is three or less.

#### **See also:**

[qei\\_candidates\\_func\(\)](#page-21-0) for argument and return value descriptions.

**Note:** Added in v2.4.0 as an experimental feature. The interface may change in newer versions without prior notice. See [https://github.com/optuna/optuna/releases/tag/v2.4.0.](https://github.com/optuna/optuna/releases/tag/v2.4.0)

#### **Parameters**

- $train_x$  (torch. Tensor) –
- train\_obj ([torch.Tensor](https://pytorch.org/docs/stable/tensors.html#torch.Tensor)) –
- train\_con (torch. Tensor | None) -
- bounds (torch. Tensor) -
- pending  $x$  (torch. Tensor | None) –

#### **Return type**

[torch.Tensor](https://pytorch.org/docs/stable/tensors.html#torch.Tensor)

### **optuna\_integration.botorch.qnehvi\_candidates\_func**

<span id="page-23-0"></span>optuna\_integration.botorch.qnehvi\_candidates\_func(*train\_x*, *train\_obj*, *train\_con*, *bounds*, *pending\_x*)

Quasi MC-based batch Noisy Expected Hypervolume Improvement (qNEHVI).

According to Botorch/Ax documentation, this function may perform better than qEHVI (*qehvi\_candidates\_func*). (cf. [https://botorch.org/tutorials/constrained\\_multi\\_objective\\_bo](https://botorch.org/tutorials/constrained_multi_objective_bo) )

#### **See also:**

[qei\\_candidates\\_func\(\)](#page-21-0) for argument and return value descriptions.

**Note:** Added in v3.1.0 as an experimental feature. The interface may change in newer versions without prior notice. See [https://github.com/optuna/optuna/releases/tag/v3.1.0.](https://github.com/optuna/optuna/releases/tag/v3.1.0)

#### **Parameters**

- train\_x (torch. Tensor) -
- train\_obj ([torch.Tensor](https://pytorch.org/docs/stable/tensors.html#torch.Tensor))-
- train\_con (torch. Tensor | None) -
- bounds (torch. Tensor) -
- pending  $x$  (torch. Tensor | None) –

#### **Return type**

[torch.Tensor](https://pytorch.org/docs/stable/tensors.html#torch.Tensor)

#### **optuna\_integration.botorch.qparego\_candidates\_func**

<span id="page-23-1"></span>optuna\_integration.botorch.qparego\_candidates\_func(*train\_x*, *train\_obj*, *train\_con*, *bounds*, *pending\_x*) Quasi MC-based extended ParEGO (qParEGO) for constrained multi-objective optimization.

The default value of candidates\_func in [BoTorchSampler](#page-16-0) with multi-objective optimization when the number of objectives is larger than three.

#### **See also:**

[qei\\_candidates\\_func\(\)](#page-21-0) for argument and return value descriptions.

**Note:** Added in v2.4.0 as an experimental feature. The interface may change in newer versions without prior notice. See [https://github.com/optuna/optuna/releases/tag/v2.4.0.](https://github.com/optuna/optuna/releases/tag/v2.4.0)

#### **Parameters**

- train\_x (torch. Tensor) -
- train\_obj ([torch.Tensor](https://pytorch.org/docs/stable/tensors.html#torch.Tensor)) -
- train\_con (torch. Tensor | None) -
- $\bullet$  bounds (torch. Tensor) –
- pending\_x (torch. Tensor | None) -

#### **Return type**

[torch.Tensor](https://pytorch.org/docs/stable/tensors.html#torch.Tensor)

## **4.2.3 Catalyst**

[optuna\\_integration.CatalystPruningCallback](#page-24-0) Catalyst callback to prune unpromising trials.

## **optuna\_integration.CatalystPruningCallback**

#### <span id="page-24-0"></span>class optuna\_integration.CatalystPruningCallback(*\*args*, *\*\*kwargs*)

Catalyst callback to prune unpromising trials.

This class is an alias to Catalyst's [OptunaPruningCallback.](https://catalyst-team.github.io/catalyst/api/callbacks.html?highlight=optuna#catalyst.callbacks.optuna.OptunaPruningCallback)

See the Catalyst's documentation for the detailed description.

Warning: Deprecated in v2.7.0. This feature will be removed in the future. The removal of this feature is currently scheduled for v4.0.0, but this schedule is subject to change. See [https://github.com/optuna/optuna/](https://github.com/optuna/optuna/releases/tag/v2.7.0) [releases/tag/v2.7.0.](https://github.com/optuna/optuna/releases/tag/v2.7.0)

## **4.2.4 CatBoost**

[optuna\\_integration.CatBoostPruningCallback](#page-25-0) Callback for catboost to prune unpromising trials.

### **optuna\_integration.CatBoostPruningCallback**

#### <span id="page-25-0"></span>class optuna\_integration.CatBoostPruningCallback(*trial*, *metric*, *eval\_set\_index=None*)

Callback for catboost to prune unpromising trials.

See [the example](https://github.com/optuna/optuna-examples/blob/main/catboost/catboost_pruning.py) if you want to add a pruning callback which observes validation accuracy of a CatBoost model.

**Note:** optuna.TrialPruned cannot be raised in [after\\_iteration\(\)](#page-25-1) that is called in CatBoost via  $CatBoostPruningCallback.$  You must call *[check\\_pruned\(\)](#page-26-0)* after training manually unlike other pruning callbacks to raise optuna.TrialPruned.

**Note:** This callback cannot be used with CatBoost on GPUs because CatBoost doesn't support a user-defined callback for GPU. Please refer to [CatBoost issue.](https://github.com/catboost/catboost/issues/1792)

#### **Parameters**

- trial (optuna. trial. Trial) A Trial corresponding to the current evaluation of the objective function.
- metric  $(str)$  $(str)$  $(str)$  An evaluation metric for pruning, e.g., Logloss and AUC. Please refer to [CatBoost reference](https://catboost.ai/docs/references/eval-metric__supported-metrics.html) for further details.
- eval\_set\_index ([int](https://docs.python.org/3/library/functions.html#int) | None) The index of the target validation dataset. If you set only one eval\_set, eval\_set\_index is None. If you set multiple datasets as eval\_set, the index of eval\_set must be eval\_set\_index, e.g., 0 or 1 when eval\_set contains two datasets.

**Note:** Added in v3.0.0 as an experimental feature. The interface may change in newer versions without prior notice. See [https://github.com/optuna/optuna/releases/tag/v3.0.0.](https://github.com/optuna/optuna/releases/tag/v3.0.0)

## **Methods**

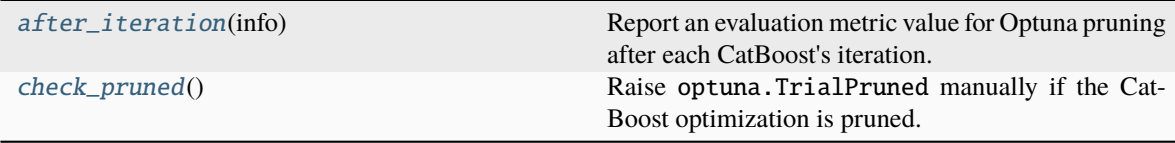

#### <span id="page-25-1"></span>after\_iteration(*info*)

Report an evaluation metric value for Optuna pruning after each CatBoost's iteration.

This method is called by CatBoost.

```
Parameters
```
 $\inf$  ([Any](https://docs.python.org/3/library/typing.html#typing.Any)) – A SimpleNamespace containing iteraion, validation\_name, metric\_name and history of losses. For example SimpleNamespace(iteration=2, metrics={ 'learn': {'Logloss': [0.6, 0.5]}, 'validation': {'Logloss': [0.7, 0.6], 'AUC': [0.8, 0.9]} }).

A boolean value. If [False](https://docs.python.org/3/library/constants.html#False), CatBoost internally stops the optimization with Optuna's pruning logic without raising optuna.TrialPruned. Otherwise, the optimization continues.

#### **Return type**

[bool](https://docs.python.org/3/library/functions.html#bool)

#### <span id="page-26-0"></span>check\_pruned()

Raise optuna.TrialPruned manually if the CatBoost optimization is pruned.

**Return type** None

## **4.2.5 Chainer**

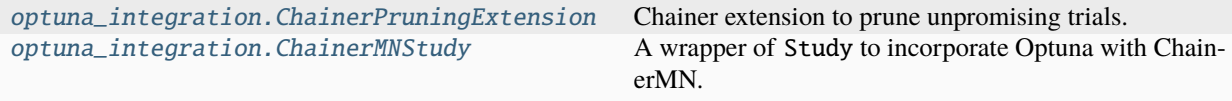

#### **optuna\_integration.ChainerPruningExtension**

#### <span id="page-26-1"></span>class optuna\_integration.ChainerPruningExtension(*trial*, *observation\_key*, *pruner\_trigger*)

Chainer extension to prune unpromising trials.

See [the example](https://github.com/optuna/optuna-examples/blob/main/chainer/chainer_integration.py) if you want to add a pruning extension which observes validation accuracy of a [Chainer Trainer.](https://docs.chainer.org/en/stable/reference/generated/chainer.training.Trainer.html)

#### **Parameters**

- trial (optuna.trial.Trial) A Trial corresponding to the current evaluation of the objective function.
- observation\_key  $(str)$  $(str)$  $(str)$  An evaluation metric for pruning, e.g., main/loss and validation/main/accuracy. Please refer to [chainer.Reporter reference](https://docs.chainer.org/en/stable/reference/util/generated/chainer.Reporter.html) for further details.
- pruner\_trigger  $(tuple(int, str]$  $(tuple(int, str]$  $(tuple(int, str]$  $(tuple(int, str]$  | 'IntervalTrigger' | 'ManualScheduleTrigger') – A trigger to execute pruning. pruner\_trigger is an instance of [IntervalTrigger](https://docs.chainer.org/en/stable/reference/generated/chainer.training.triggers.IntervalTrigger.html) or [ManualScheduleTrigger.](https://docs.chainer.org/en/stable/reference/generated/chainer.training.triggers.ManualScheduleTrigger.html) [IntervalTrigger](https://docs.chainer.org/en/stable/reference/generated/chainer.training.triggers.IntervalTrigger.html) can be specified by a tuple of the interval length and its unit like (1, 'epoch').

Warning: Deprecated in v3.5.0. This feature will be removed in the future. The removal of this feature is currently scheduled for v5.0.0, but this schedule is subject to change. See [https://github.com/optuna/optuna/](https://github.com/optuna/optuna/releases/tag/v3.5.0) [releases/tag/v3.5.0.](https://github.com/optuna/optuna/releases/tag/v3.5.0)

### **optuna\_integration.ChainerMNStudy**

#### <span id="page-27-0"></span>class optuna\_integration.ChainerMNStudy(*study*, *comm*)

A wrapper of Study to incorporate Optuna with ChainerMN.

#### **See also:**

[ChainerMNStudy](#page-27-0) provides the same interface as Study. Please refer to optuna.study.Study for further details.

See [the example](https://github.com/optuna/optuna-examples/blob/main/chainer/chainermn_integration.py) if you want to optimize an objective function that trains neural network written with ChainerMN.

#### **Parameters**

- study  $(Study) A Study object.$
- comm (CommunicatorBase) A [ChainerMN communicator.](https://docs.chainer.org/en/stable/chainermn/reference/index.html#communicators)

Warning: Deprecated in v3.5.0. This feature will be removed in the future. The removal of this feature is currently scheduled for v5.0.0, but this schedule is subject to change. See [https://github.com/optuna/optuna/](https://github.com/optuna/optuna/releases/tag/v3.5.0) [releases/tag/v3.5.0.](https://github.com/optuna/optuna/releases/tag/v3.5.0)

#### **Methods**

[optimize](#page-27-1)(func[, n\_trials, timeout, catch]) Optimize an objective function.

#### <span id="page-27-1"></span>optimize(*func*, *n\_trials=None*, *timeout=None*, *catch=()*)

Optimize an objective function.

This method provides the same interface as optuna.study.Study.optimize() except the absence of n\_jobs argument.

#### **Parameters**

- func (Callable [['ChainerMNTrial', 'CommunicatorBase'], [float\]](https://docs.python.org/3/library/functions.html#float)) -
- $n_{\text{trials}}(int \mid None)$  $n_{\text{trials}}(int \mid None)$  $n_{\text{trials}}(int \mid None)$  –
- timeout  $(flost \mid None)$  –
- catch  $(tuple [type [Exception], ...]) (tuple [type [Exception], ...]) (tuple [type [Exception], ...]) (tuple [type [Exception], ...]) (tuple [type [Exception], ...]) -$

#### **Return type**

None

## **4.2.6 Dask**

[optuna\\_integration.DaskStorage](#page-28-0) Dask-compatible storage class.

## **optuna\_integration.DaskStorage**

<span id="page-28-0"></span>class optuna\_integration.DaskStorage(*storage=None*, *name=None*, *client=None*, *register=True*)

Dask-compatible storage class.

This storage class wraps a Optuna storage class (e.g. Optuna's in-memory or sqlite storage) and is used to run optimization trials in parallel on a Dask cluster. The underlying Optuna storage object lives on the cluster's scheduler and any method calls on the [DaskStorage](#page-28-0) instance results in the same method being called on the underlying Optuna storage object.

See [this example](https://github.com/optuna/optuna-examples/blob/master/dask/dask_simple.py) or the following YouTube video for how to use [DaskStorage](#page-28-0) to extend Optuna's in-memory storage class to run across multiple processes.

### **Parameters**

- storage (None | [str](https://docs.python.org/3/library/stdtypes.html#str) | BaseStorage) Optuna storage url to use for underlying Optuna storage class to wrap (e.g. [None](https://docs.python.org/3/library/constants.html#None) for in-memory storage, sqlite:///example.db for SQLite storage). Defaults to [None](https://docs.python.org/3/library/constants.html#None).
- name  $(str \mid None)$  $(str \mid None)$  $(str \mid None)$  Unique identifier for the Dask storage class. Specifying a custom name can sometimes be useful for logging or debugging. If [None](https://docs.python.org/3/library/constants.html#None) is provided, a random name will be automatically generated.
- client (distributed. Client | None) Dask Client to connect to. If not provided, will attempt to find an existing Client.
- register  $(bool)$  $(bool)$  $(bool)$  Whether or not to register this storage instance with the cluster scheduler. Most common usage of this storage class will not need to specify this argument. Defaults to True.

**Note:** Added in v3.1.0 as an experimental feature. The interface may change in newer versions without prior notice. See [https://github.com/optuna/optuna/releases/tag/v3.1.0.](https://github.com/optuna/optuna/releases/tag/v3.1.0)

## **Methods**

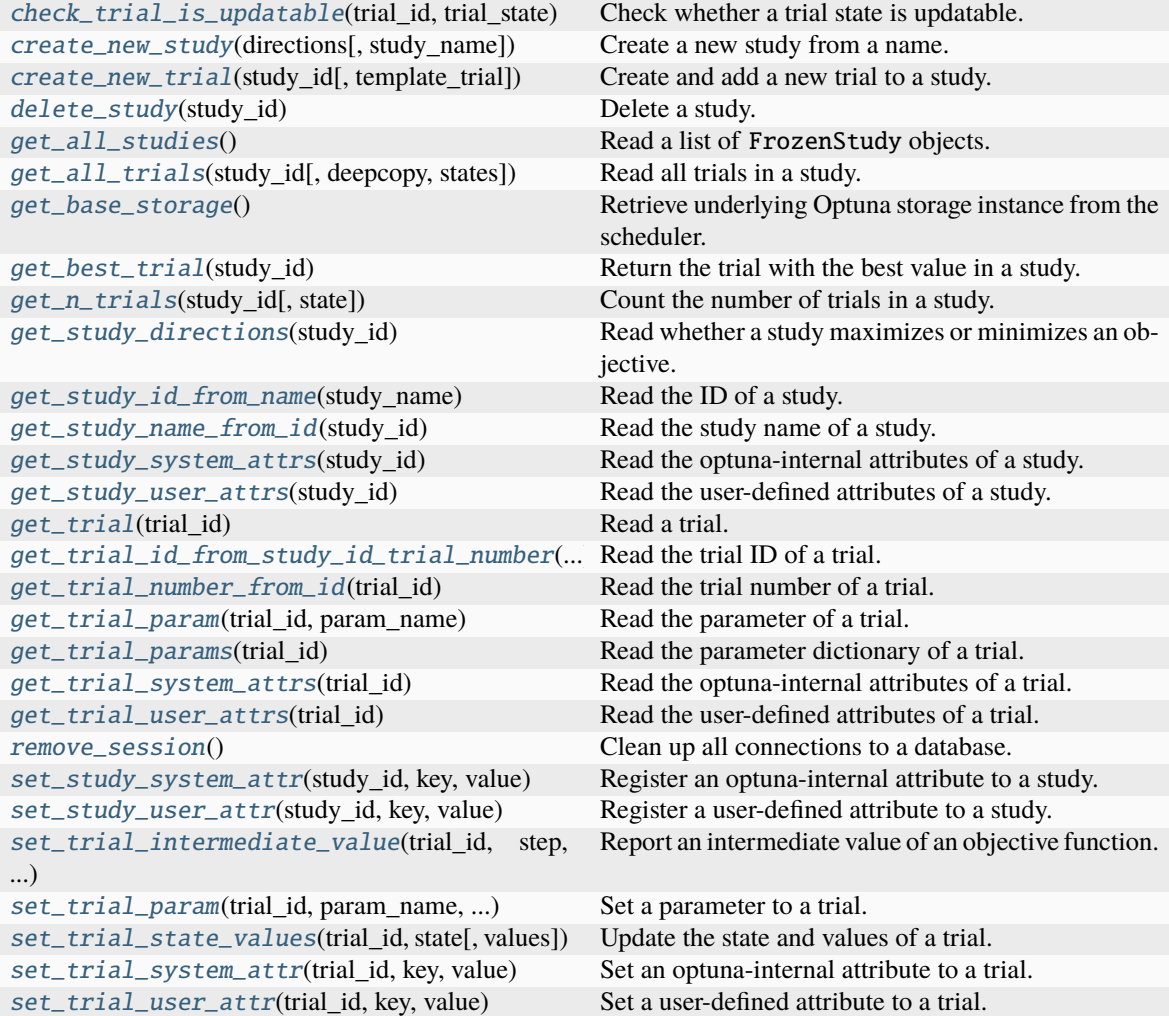

## **Attributes**

client

```
check_trial_is_updatable(trial_id, trial_state)
```
Check whether a trial state is updatable.

## **Parameters**

- trial\_id ([int](https://docs.python.org/3/library/functions.html#int)) ID of the trial. Only used for an error message.
- trial\_state (TrialState) Trial state to check.

## **Raises**

[RuntimeError](https://docs.python.org/3/library/exceptions.html#RuntimeError) – If the trial is already finished.

## **Return type**

None

#### <span id="page-30-0"></span>create\_new\_study(*directions*, *study\_name=None*)

Create a new study from a name.

If no name is specified, the storage class generates a name. The returned study ID is unique among all current and deleted studies.

#### **Parameters**

- directions (Sequence [StudyDirection]) A sequence of direction whose element is either MAXIMIZE or MINIMIZE.
- study\_name  $(str \mid None) Name$  $(str \mid None) Name$  $(str \mid None) Name$  of the new study to create.

#### **Returns**

ID of the created study.

#### **Raises**

optuna.exceptions.DuplicatedStudyError – If a study with the same study\_name already exists.

#### **Return type**

[int](https://docs.python.org/3/library/functions.html#int)

<span id="page-30-1"></span>create\_new\_trial(*study\_id*, *template\_trial=None*)

Create and add a new trial to a study.

The returned trial ID is unique among all current and deleted trials.

#### **Parameters**

- study\_id  $(int)$  $(int)$  $(int)$  ID of the study.
- template\_trial (FrozenTrial | None) Template FrozenTrial with default userattributes, system-attributes, intermediate-values, and a state.

#### **Returns**

ID of the created trial.

#### **Raises**

[KeyError](https://docs.python.org/3/library/exceptions.html#KeyError) – If no study with the matching study\_id exists.

#### **Return type**

[int](https://docs.python.org/3/library/functions.html#int)

#### <span id="page-30-2"></span>delete\_study(*study\_id*)

Delete a study.

**Parameters** study\_id  $(int)$  $(int)$  $(int)$  – ID of the study.

#### **Raises**

[KeyError](https://docs.python.org/3/library/exceptions.html#KeyError) – If no study with the matching study\_id exists.

**Return type** None

## <span id="page-30-3"></span>get\_all\_studies()

Read a list of FrozenStudy objects.

#### **Returns**

A list of FrozenStudy objects, sorted by study\_id.

#### **Return type**

*[List](https://docs.python.org/3/library/typing.html#typing.List)*[*FrozenStudy*]

<span id="page-31-0"></span>get\_all\_trials(*study\_id*, *deepcopy=True*, *states=None*)

Read all trials in a study.

#### **Parameters**

- study\_id  $(int)$  $(int)$  $(int)$  ID of the study.
- deepcopy ([bool](https://docs.python.org/3/library/functions.html#bool)) Whether to copy the list of trials before returning. Set to [True](https://docs.python.org/3/library/constants.html#True) if you intend to update the list or elements of the list.
- states (Container [TrialState] | [None](https://docs.python.org/3/library/constants.html#None)) Trial states to filter on. If None, include all states.

#### **Returns**

List of trials in the study, sorted by trial\_id.

#### **Raises**

[KeyError](https://docs.python.org/3/library/exceptions.html#KeyError) – If no study with the matching study\_id exists.

#### **Return type**

*[List](https://docs.python.org/3/library/typing.html#typing.List)*[*FrozenTrial*]

## <span id="page-31-1"></span>get\_base\_storage()

Retrieve underlying Optuna storage instance from the scheduler.

This is a convenience method to extract the Optuna storage instance stored on the Dask scheduler process to the local Python process.

#### **Return type**

*BaseStorage*

#### <span id="page-31-2"></span>get\_best\_trial(*study\_id*)

Return the trial with the best value in a study.

This method is valid only during single-objective optimization.

#### **Parameters**

study\_id  $(int)$  $(int)$  $(int)$  – ID of the study.

#### **Returns**

The trial with the best objective value among all finished trials in the study.

#### **Raises**

- [KeyError](https://docs.python.org/3/library/exceptions.html#KeyError) If no study with the matching study\_id exists.
- [RuntimeError](https://docs.python.org/3/library/exceptions.html#RuntimeError) If the study has more than one direction.
- [ValueError](https://docs.python.org/3/library/exceptions.html#ValueError) If no trials have been completed.

#### **Return type**

*FrozenTrial*

#### <span id="page-31-3"></span>get\_n\_trials(*study\_id*, *state=None*)

Count the number of trials in a study.

#### **Parameters**

- study\_id  $(int)$  $(int)$  $(int)$  ID of the study.
- state (Tuple [TrialState,  $\dots$ ] | TrialState | None) Trial states to filter on. If [None](https://docs.python.org/3/library/constants.html#None), include all states.

Number of trials in the study.

#### **Raises**

[KeyError](https://docs.python.org/3/library/exceptions.html#KeyError) – If no study with the matching study\_id exists.

**Return type**

[int](https://docs.python.org/3/library/functions.html#int)

### <span id="page-32-0"></span>get\_study\_directions(*study\_id*)

Read whether a study maximizes or minimizes an objective.

#### **Parameters**

study\_id  $(int) - ID$  $(int) - ID$  $(int) - ID$  of a study.

#### **Returns**

Optimization directions list of the study.

#### **Raises**

[KeyError](https://docs.python.org/3/library/exceptions.html#KeyError) – If no study with the matching study\_id exists.

#### **Return type**

*[List](https://docs.python.org/3/library/typing.html#typing.List)*[*StudyDirection*]

## <span id="page-32-1"></span>get\_study\_id\_from\_name(*study\_name*)

Read the ID of a study.

#### **Parameters** study\_name  $(str)$  $(str)$  $(str)$  – Name of the study.

#### **Returns**

ID of the study.

#### **Raises**

[KeyError](https://docs.python.org/3/library/exceptions.html#KeyError) – If no study with the matching study\_name exists.

#### **Return type** [int](https://docs.python.org/3/library/functions.html#int)

## <span id="page-32-2"></span>get\_study\_name\_from\_id(*study\_id*)

Read the study name of a study.

#### **Parameters**

study\_id  $(int)$  $(int)$  $(int)$  – ID of the study.

#### **Returns**

Name of the study.

## **Raises**

[KeyError](https://docs.python.org/3/library/exceptions.html#KeyError) – If no study with the matching study\_id exists.

#### **Return type**

[str](https://docs.python.org/3/library/stdtypes.html#str)

### <span id="page-32-3"></span>get\_study\_system\_attrs(*study\_id*)

Read the optuna-internal attributes of a study.

#### **Parameters** study\_id  $(int)$  $(int)$  $(int)$  – ID of the study.

#### **Returns**

Dictionary with the optuna-internal attributes of the study.

## **Raises**

[KeyError](https://docs.python.org/3/library/exceptions.html#KeyError) – If no study with the matching study\_id exists.

#### **Return type**

*[Dict](https://docs.python.org/3/library/typing.html#typing.Dict)*[\[str,](https://docs.python.org/3/library/stdtypes.html#str) *[Any](https://docs.python.org/3/library/typing.html#typing.Any)*]

### <span id="page-33-0"></span>get\_study\_user\_attrs(*study\_id*)

Read the user-defined attributes of a study.

#### **Parameters**

study\_id  $(int)$  $(int)$  $(int)$  – ID of the study.

#### **Returns**

Dictionary with the user attributes of the study.

#### **Raises**

[KeyError](https://docs.python.org/3/library/exceptions.html#KeyError) – If no study with the matching study\_id exists.

#### **Return type**

*[Dict](https://docs.python.org/3/library/typing.html#typing.Dict)*[\[str,](https://docs.python.org/3/library/stdtypes.html#str) *[Any](https://docs.python.org/3/library/typing.html#typing.Any)*]

## <span id="page-33-1"></span>get\_trial(*trial\_id*)

Read a trial.

**Parameters**  $\text{trial_id}(\text{int}) - \text{ID}$  $\text{trial_id}(\text{int}) - \text{ID}$  $\text{trial_id}(\text{int}) - \text{ID}$  of the trial.

#### **Returns**

Trial with a matching trial ID.

#### **Raises**

[KeyError](https://docs.python.org/3/library/exceptions.html#KeyError) – If no trial with the matching trial\_id exists.

**Return type** *FrozenTrial*

#### <span id="page-33-2"></span>get\_trial\_id\_from\_study\_id\_trial\_number(*study\_id*, *trial\_number*)

Read the trial ID of a trial.

### **Parameters**

- study\_id  $(int)$  $(int)$  $(int)$  ID of the study.
- trial\_number  $(int)$  $(int)$  $(int)$  Number of the trial.

#### **Returns**

ID of the trial.

## **Raises**

[KeyError](https://docs.python.org/3/library/exceptions.html#KeyError) – If no trial with the matching study\_id and trial\_number exists.

#### **Return type**

[int](https://docs.python.org/3/library/functions.html#int)

#### <span id="page-33-3"></span>get\_trial\_number\_from\_id(*trial\_id*)

Read the trial number of a trial.

**Note:** The trial number is only unique within a study, and is sequential.

#### **Parameters**

**trial\_id** ( $int$ ) – ID of the trial.

Number of the trial.

#### **Raises**

[KeyError](https://docs.python.org/3/library/exceptions.html#KeyError) – If no trial with the matching trial\_id exists.

**Return type**

[int](https://docs.python.org/3/library/functions.html#int)

#### <span id="page-34-0"></span>get\_trial\_param(*trial\_id*, *param\_name*)

Read the parameter of a trial.

#### **Parameters**

• trial\_id  $(int)$  $(int)$  $(int)$  – ID of the trial.

• param\_name  $(str)$  $(str)$  $(str)$  – Name of the parameter.

#### **Returns**

Internal representation of the parameter.

#### **Raises**

[KeyError](https://docs.python.org/3/library/exceptions.html#KeyError) – If no trial with the matching trial\_id exists. If no such parameter exists.

#### **Return type**

[float](https://docs.python.org/3/library/functions.html#float)

## <span id="page-34-1"></span>get\_trial\_params(*trial\_id*)

Read the parameter dictionary of a trial.

#### **Parameters**

**trial\_id**  $(int)$  $(int)$  $(int)$  – ID of the trial.

#### **Returns**

Dictionary of a parameters. Keys are parameter names and values are internal representations of the parameter values.

#### **Raises**

[KeyError](https://docs.python.org/3/library/exceptions.html#KeyError) – If no trial with the matching trial\_id exists.

#### **Return type**

*[Dict](https://docs.python.org/3/library/typing.html#typing.Dict)*[\[str,](https://docs.python.org/3/library/stdtypes.html#str) *[Any](https://docs.python.org/3/library/typing.html#typing.Any)*]

#### <span id="page-34-2"></span>get\_trial\_system\_attrs(*trial\_id*)

Read the optuna-internal attributes of a trial.

#### **Parameters**

 $\text{trial_id}(\text{int}) - \text{ID}$  $\text{trial_id}(\text{int}) - \text{ID}$  $\text{trial_id}(\text{int}) - \text{ID}$  of the trial.

### **Returns**

Dictionary with the optuna-internal attributes of the trial.

#### **Raises**

[KeyError](https://docs.python.org/3/library/exceptions.html#KeyError) – If no trial with the matching trial\_id exists.

## **Return type**

*[Dict](https://docs.python.org/3/library/typing.html#typing.Dict)*[\[str,](https://docs.python.org/3/library/stdtypes.html#str) *[Any](https://docs.python.org/3/library/typing.html#typing.Any)*]

### <span id="page-34-3"></span>get\_trial\_user\_attrs(*trial\_id*)

Read the user-defined attributes of a trial.

### **Parameters**

**trial\_id** ( $int$ ) – ID of the trial.

Dictionary with the user-defined attributes of the trial.

#### **Raises**

[KeyError](https://docs.python.org/3/library/exceptions.html#KeyError) – If no trial with the matching trial\_id exists.

### **Return type**

*[Dict](https://docs.python.org/3/library/typing.html#typing.Dict)*[\[str,](https://docs.python.org/3/library/stdtypes.html#str) *[Any](https://docs.python.org/3/library/typing.html#typing.Any)*]

#### <span id="page-35-0"></span>remove\_session()

Clean up all connections to a database.

#### **Return type**

None

## <span id="page-35-1"></span>set\_study\_system\_attr(*study\_id*, *key*, *value*)

Register an optuna-internal attribute to a study.

This method overwrites any existing attribute.

#### **Parameters**

- study\_id  $(int)$  $(int)$  $(int)$  ID of the study.
- key  $(str)$  $(str)$  $(str)$  Attribute key.
- value ([Any](https://docs.python.org/3/library/typing.html#typing.Any)) Attribute value. It should be JSON serializable.

#### **Raises**

[KeyError](https://docs.python.org/3/library/exceptions.html#KeyError) – If no study with the matching study\_id exists.

#### **Return type**

None

#### <span id="page-35-2"></span>set\_study\_user\_attr(*study\_id*, *key*, *value*)

Register a user-defined attribute to a study.

This method overwrites any existing attribute.

#### **Parameters**

- study\_id  $(int)$  $(int)$  $(int)$  ID of the study.
- key  $(str)$  $(str)$  $(str)$  Attribute key.
- value  $(Any)$  $(Any)$  $(Any)$  Attribute value. It should be JSON serializable.

#### **Raises**

[KeyError](https://docs.python.org/3/library/exceptions.html#KeyError) – If no study with the matching study\_id exists.

### **Return type**

None

#### <span id="page-35-3"></span>set\_trial\_intermediate\_value(*trial\_id*, *step*, *intermediate\_value*)

Report an intermediate value of an objective function.

This method overwrites any existing intermediate value associated with the given step.

#### **Parameters**

- trial\_id  $(int)$  $(int)$  $(int)$  ID of the trial.
- step  $(int)$  $(int)$  $(int)$  Step of the trial (e.g., the epoch when training a neural network).
- intermediate\_value  $(flost)$  Intermediate value corresponding to the step.
**Raises**

- [KeyError](https://docs.python.org/3/library/exceptions.html#KeyError) If no trial with the matching trial\_id exists.
- [RuntimeError](https://docs.python.org/3/library/exceptions.html#RuntimeError) If the trial is already finished.

**Return type** None

#### set\_trial\_param(*trial\_id*, *param\_name*, *param\_value\_internal*, *distribution*)

Set a parameter to a trial.

### **Parameters**

- trial\_id  $(int)$  $(int)$  $(int)$  ID of the trial.
- param\_name  $(str)$  $(str)$  $(str)$  Name of the parameter.
- param\_value\_internal ([float](https://docs.python.org/3/library/functions.html#float)) Internal representation of the parameter value.
- distribution (BaseDistribution) Sampled distribution of the parameter.

#### **Raises**

- [KeyError](https://docs.python.org/3/library/exceptions.html#KeyError) If no trial with the matching trial\_id exists.
- [RuntimeError](https://docs.python.org/3/library/exceptions.html#RuntimeError) If the trial is already finished.

#### **Return type**

None

## set\_trial\_state\_values(*trial\_id*, *state*, *values=None*)

Update the state and values of a trial.

Set return values of an objective function to values argument. If values argument is not [None](https://docs.python.org/3/library/constants.html#None), this method overwrites any existing trial values.

### **Parameters**

- trial\_id  $(int)$  $(int)$  $(int)$  ID of the trial.
- state (TrialState) New state of the trial.
- values (Sequence [[float\]](https://docs.python.org/3/library/functions.html#float) | None) Values of the objective function.

#### **Returns**

[True](https://docs.python.org/3/library/constants.html#True) if the state is successfully updated. [False](https://docs.python.org/3/library/constants.html#False) if the state is kept the same. The latter happens when this method tries to update the state of RUNNING trial to RUNNING.

#### **Raises**

- [KeyError](https://docs.python.org/3/library/exceptions.html#KeyError) If no trial with the matching trial\_id exists.
- [RuntimeError](https://docs.python.org/3/library/exceptions.html#RuntimeError) If the trial is already finished.

#### **Return type**

[bool](https://docs.python.org/3/library/functions.html#bool)

### set\_trial\_system\_attr(*trial\_id*, *key*, *value*)

Set an optuna-internal attribute to a trial.

This method overwrites any existing attribute.

- trial\_id  $(int)$  $(int)$  $(int)$  ID of the trial.
- key  $(str)$  $(str)$  $(str)$  Attribute key.

```
Mapping[str, Mapping[str, JSONSerializable] |
 Sequence[JSONSerializable] | str | int | float | bool
 | None] | Sequence[Mapping[str, JSONSerializable] |
 Sequence[JSONSerializable] | str | int | float | bool | None] | str
 | int | float | bool | None) – Attribute value. It should be JSON serializable.
```
# **Raises**

- [KeyError](https://docs.python.org/3/library/exceptions.html#KeyError) If no trial with the matching trial\_id exists.
- [RuntimeError](https://docs.python.org/3/library/exceptions.html#RuntimeError) If the trial is already finished.
- **Return type**

None

# set\_trial\_user\_attr(*trial\_id*, *key*, *value*)

Set a user-defined attribute to a trial.

This method overwrites any existing attribute.

### **Parameters**

- trial\_id  $(int)$  $(int)$  $(int)$  ID of the trial.
- key  $(str)$  $(str)$  $(str)$  Attribute key.
- **value** (*[Any](https://docs.python.org/3/library/typing.html#typing.Any)*) Attribute value. It should be JSON serializable.

#### **Raises**

- [KeyError](https://docs.python.org/3/library/exceptions.html#KeyError) If no trial with the matching trial\_id exists.
- [RuntimeError](https://docs.python.org/3/library/exceptions.html#RuntimeError) If the trial is already finished.

# **Return type**

None

# **4.2.7 fast.ai**

[optuna\\_integration.FastAIV1PruningCallback](#page-37-0) FastAI callback to prune unpromising trials for fastai. [optuna\\_integration.FastAIV2PruningCallback](#page-38-0) FastAI callback to prune unpromising trials for fastai. [optuna\\_integration.FastAIPruningCallback](#page-39-0) alias of [FastAIV2PruningCallback](#page-38-0)

# **optuna\_integration.FastAIV1PruningCallback**

# <span id="page-37-0"></span>class optuna\_integration.FastAIV1PruningCallback(*learn*, *trial*, *monitor*)

FastAI callback to prune unpromising trials for fastai.

**Note:** This callback is for fastai<2.0.

See [the example](https://github.com/optuna/optuna-examples/blob/main/fastai/fastaiv1_simple.py) if you want to add a pruning callback which monitors validation loss of a Learner.

# **Example**

Register a pruning callback to learn.fit and learn.fit\_one\_cycle.

```
learn.fit(n_epochs, callbacks=[FastAIPruningCallback(learn, trial, "valid_loss")])
learn.fit_one_cycle(
   n_epochs,
   cyc_len,
    max_lr,
    callbacks=[FastAIPruningCallback(learn, trial, "valid_loss")],
)
```
# **Parameters**

- learn (Learner) [fastai.basic\\_train.Learner.](https://fastai1.fast.ai/basic_train.html#Learner)
- trial (Trial) A Trial corresponding to the current evaluation of the objective function.
- monitor ([str](https://docs.python.org/3/library/stdtypes.html#str)) An evaluation metric for pruning, e.g. valid\_loss and Accuracy. Please refer to [fastai.callbacks.TrackerCallback reference](https://fastai1.fast.ai/callbacks.tracker.html#TrackerCallback) for further details.

**Warning:** Deprecated in v2.4.0. This feature will be removed in the future. The removal of this feature is currently scheduled for v4.0.0, but this schedule is subject to change. See [https://github.com/optuna/optuna/](https://github.com/optuna/optuna/releases/tag/v2.4.0) [releases/tag/v2.4.0.](https://github.com/optuna/optuna/releases/tag/v2.4.0)

# **Methods**

on\_epoch\_end(epoch, \*\*kwargs)

# **optuna\_integration.FastAIV2PruningCallback**

```
class optuna_integration.FastAIV2PruningCallback(trial, monitor='valid_loss')
```
FastAI callback to prune unpromising trials for fastai.

**Note:** This callback is for fastai>=2.0.

See [the example](https://github.com/optuna/optuna-examples/blob/main/fastai/fastaiv2_simple.py) if you want to add a pruning callback which monitors validation loss of a Learner.

# **Example**

Register a pruning callback to learn.fit and learn.fit\_one\_cycle.

```
learn = cnn_learner(dls, resnet18, metrics=[error_rate])
learn.fit(n_epochs, cbs=[FastAIPruningCallback(trial)]) # Monitor "valid_loss"
learn.fit_one_cycle(
   n_epochs,
    lr_max,
    cbs=[FastAIPruningCallback(trial, monitor="error_rate")], # Monitor "error_rate
\hookrightarrow"
)
```
### **Parameters**

- trial (Trial) A Trial corresponding to the current evaluation of the objective function.
- monitor  $(str)$  $(str)$  $(str)$  An evaluation metric for pruning, e.g. valid\_loss or accuracy. Please refer to [fastai.callback.TrackerCallback reference](https://docs.fast.ai/callback.tracker#TrackerCallback) for further details.

# **Methods**

after\_epoch()

after\_fit()

# **optuna\_integration.FastAIPruningCallback**

### <span id="page-39-0"></span>optuna\_integration.FastAIPruningCallback

alias of [FastAIV2PruningCallback](#page-38-0)

# **4.2.8 Keras**

[optuna\\_integration.KerasPruningCallback](#page-39-1) Keras callback to prune unpromising trials.

# **optuna\_integration.KerasPruningCallback**

# <span id="page-39-1"></span>class optuna\_integration.KerasPruningCallback(*trial*, *monitor*, *interval=1*)

Keras callback to prune unpromising trials.

See [the example](https://github.com/optuna/optuna-examples/blob/main/keras/keras_integration.py) if you want to add a pruning callback which observes validation accuracy.

- trial (optuna.trial.Trial) A Trial corresponding to the current evaluation of the objective function.
- monitor  $(str)$  $(str)$  $(str)$  An evaluation metric for pruning, e.g., val loss and val accuracy. Please refer to [keras.Callback reference](https://keras.io/callbacks/#callback) for further details.

• [int](https://docs.python.org/3/library/functions.html#int)erval  $(int)$  – Check if trial should be pruned every n-th epoch. By default interval=1 and pruning is performed after every epoch. Increase interval to run several epochs faster before applying pruning.

# **Methods**

on\_epoch\_end(epoch[, logs])

# **4.2.9 LightGBM**

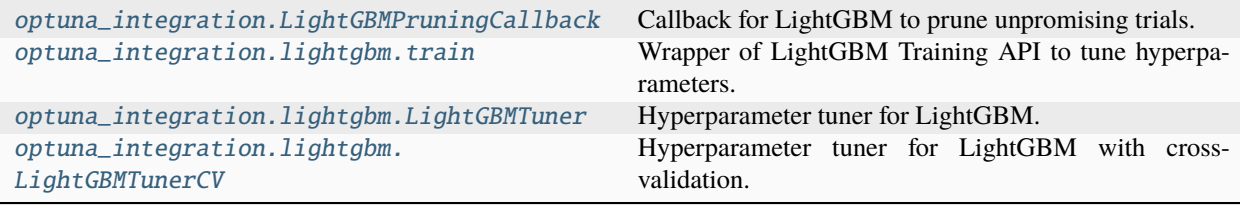

# **optuna\_integration.LightGBMPruningCallback**

<span id="page-40-0"></span>class optuna\_integration.LightGBMPruningCallback(*trial*, *metric*, *valid\_name='valid\_0'*,

Callback for LightGBM to prune unpromising trials.

See [the example](https://github.com/optuna/optuna-examples/blob/main/lightgbm/lightgbm_integration.py) if you want to add a pruning callback which observes accuracy of a LightGBM model.

# **Parameters**

• trial (optuna.trial.Trial) – A Trial corresponding to the current evaluation of the objective function.

*report\_interval=1*)

- metric  $(str)$  $(str)$  $(str)$  An evaluation metric for pruning, e.g., binary\_error and multi\_error. Please refer to [LightGBM reference](https://lightgbm.readthedocs.io/en/latest/Parameters.html#metric) for further details.
- valid\_name  $(str)$  $(str)$  $(str)$  The name of the target validation. Validation names are specified by valid\_names option of [train method.](https://lightgbm.readthedocs.io/en/latest/Python-API.html#lightgbm.train) If omitted, valid\_0 is used which is the default name of the first validation. Note that this argument will be ignored if you are calling [cv method](https://lightgbm.readthedocs.io/en/latest/Python-API.html#lightgbm.cv) instead of train method.
- report\_[int](https://docs.python.org/3/library/functions.html#int)erval  $(int)$  Check if the trial should report intermediate values for pruning every n-th boosting iteration. By default report\_interval=1 and reporting is performed after every iteration. Note that the pruning itself is performed according to the interval definition of the pruner.

# **optuna\_integration.lightgbm.train**

<span id="page-41-0"></span>optuna\_integration.lightgbm.train(*params*, *train\_set*, *num\_boost\_round=1000*, *valid\_sets=None*, *valid\_names=None*, *feval=None*, *feature\_name='auto'*, *categorical\_feature='auto'*, *keep\_training\_booster=False*, *callbacks=None*, *time\_budget=None*, *sample\_size=None*, *study=None*, *optuna\_callbacks=None*, *model\_dir=None*, *verbosity=None*, *show\_progress\_bar=True*, *\**, *optuna\_seed=None*)

Wrapper of LightGBM Training API to tune hyperparameters.

It optimizes the following hyperparameters in a stepwise manner: lambda\_l1, lambda\_l2, num\_leaves, feature\_fraction, bagging\_fraction, bagging\_freq and min\_child\_samples. It is a drop-in replacement for [lightgbm.train\(\).](https://lightgbm.readthedocs.io/en/latest/pythonapi/lightgbm.train.html) See [a simple example of LightGBM Tuner](https://github.com/optuna/optuna-examples/tree/main/lightgbm/lightgbm_tuner_simple.py) which optimizes the validation log loss of cancer detection.

 $train()$  is a wrapper function of  $LightGBMTuner$ . To use feature in Optuna such as suspended/resumed optimization and/or parallelization, refer to [LightGBMTuner](#page-42-0) instead of this function.

**Note:** Arguments and keyword arguments for [lightgbm.train\(\)](https://lightgbm.readthedocs.io/en/latest/pythonapi/lightgbm.train.html) can be passed. For params, please check [the](https://lightgbm.readthedocs.io/en/latest/Parameters.html) [official documentation for LightGBM.](https://lightgbm.readthedocs.io/en/latest/Parameters.html)

# **Parameters**

- time\_budget ([int](https://docs.python.org/3/library/functions.html#int) | None) A time budget for parameter tuning in seconds.
- study (*Study | None*) A Study instance to store optimization results. The Trial instances in it has the following user attributes: elapsed\_secs is the elapsed time since the optimization starts. average\_iteration\_time is the average time of iteration to train the booster model in the trial. lgbm\_params is a JSON-serialized dictionary of LightGBM parameters used in the trial.
- optuna\_callbacks ([list\[](https://docs.python.org/3/library/stdtypes.html#list)Callable[[Study, FrozenTrial], None]] | None) List of Optuna callback functions that are invoked at the end of each trial. Each function must accept two parameters with the following types in this order: Study and FrozenTrial. Please note that this is not a callbacks argument of [lightgbm.train\(\)](https://lightgbm.readthedocs.io/en/latest/pythonapi/lightgbm.train.html).
- model\_dir ( $str$  / [None](https://docs.python.org/3/library/constants.html#None)) A directory to save boosters. By default, it is set to None and no boosters are saved. Please set shared directory (e.g., directories on NFS) if you want to access [get\\_best\\_booster\(\)](#page-44-0) in distributed environments. Otherwise, it may raise [ValueError](https://docs.python.org/3/library/exceptions.html#ValueError). If the directory does not exist, it will be created. The filenames of the boosters will be {model\_dir}/{trial\_number}.pkl (e.g., ./boosters/0.pkl).
- verbosity ([int](https://docs.python.org/3/library/functions.html#int) | None) A verbosity level to change Optuna's logging level. The level is aligned to [LightGBM's verbosity](https://lightgbm.readthedocs.io/en/latest/Parameters.html#verbosity) .

**Warning:** Deprecated in v2.0.0. verbosity argument will be removed in the future. The removal of this feature is currently scheduled for v4.0.0, but this schedule is subject to change.

Please use set\_verbosity() instead.

• show\_progress\_bar  $(bool)$  $(bool)$  $(bool)$  – Flag to show progress bars or not. To disable progress bar, set this [False](https://docs.python.org/3/library/constants.html#False).

**Note:** Progress bars will be fragmented by logging messages of LightGBM and Optuna. Please suppress such messages to show the progress bars properly.

• **optuna\_seed** ([int](https://docs.python.org/3/library/functions.html#int) | None) – seed of TPESampler for random number generator that affects sampling for num\_leaves, bagging\_fraction, bagging\_freq, lambda\_l1, and lambda\_l2.

**Note:** The [deterministic](https://lightgbm.readthedocs.io/en/latest/Parameters.html#deterministic) parameter of LightGBM makes training reproducible. Please enable it when you use this argument.

- params  $(dict[str, Any]) (dict[str, Any]) (dict[str, Any]) (dict[str, Any]) -$
- train\_set  $(lqb.Dataset)$  –
- num\_boost\_round  $(int)$  $(int)$  $(int)$  –
- valid\_sets ([list\[](https://docs.python.org/3/library/stdtypes.html#list)'lgb.Dataset'] | [tuple\[](https://docs.python.org/3/library/stdtypes.html#tuple)'lgb.Dataset', ...] | 'lgb. Dataset' | None) –
- valid\_names  $(Any \mid None)$  –
- feval  $(Callable$ [..., Any] | None) -
- feature\_name  $(str)$  $(str)$  $(str)$  –
- categorical\_feature  $(str)$  $(str)$  $(str)$  –
- keep\_training\_booster ([bool](https://docs.python.org/3/library/functions.html#bool)) -
- callbacks (list [Callable [..., Any]] | None) -
- sample\_size  $(int / None)$  $(int / None)$  $(int / None)$  –

#### **Return type**

lgb.Booster

### **optuna\_integration.lightgbm.LightGBMTuner**

<span id="page-42-0"></span>class optuna\_integration.lightgbm.LightGBMTuner(*params*, *train\_set*, *num\_boost\_round=1000*,

*valid\_sets=None*, *valid\_names=None*, *feval=None*, *feature\_name='auto'*, *categorical\_feature='auto'*, *keep\_training\_booster=False*, *callbacks=None*, *time\_budget=None*, *sample\_size=None*, *study=None*, *optuna\_callbacks=None*, *model\_dir=None*, *verbosity=None*, *show\_progress\_bar=True*, *\**, *optuna\_seed=None*)

Hyperparameter tuner for LightGBM.

It optimizes the following hyperparameters in a stepwise manner: lambda\_l1, lambda\_l2, num\_leaves, feature\_fraction, bagging\_fraction, bagging\_freq and min\_child\_samples.

You can find the details of the algorithm and benchmark results in [this blog article](https://medium.com/optuna/lightgbm-tuner-new-optuna-integration-for-hyperparameter-optimization-8b7095e99258) by [Kohei Ozaki,](https://www.kaggle.com/confirm) a Kaggle Grandmaster.

**Note:** Arguments and keyword arguments for [lightgbm.train\(\)](https://lightgbm.readthedocs.io/en/latest/pythonapi/lightgbm.train.html) can be passed. For params, please check [the](https://lightgbm.readthedocs.io/en/latest/Parameters.html) [official documentation for LightGBM.](https://lightgbm.readthedocs.io/en/latest/Parameters.html)

The arguments that only [LightGBMTuner](#page-42-0) has are listed below:

#### **Parameters**

- time\_budget ([int](https://docs.python.org/3/library/functions.html#int) | None) A time budget for parameter tuning in seconds.
- study (optuna. study. Study | None) A Study instance to store optimization results. The Trial instances in it has the following user attributes: elapsed\_secs is the elapsed time since the optimization starts. average\_iteration\_time is the average time of iteration to train the booster model in the trial. lgbm\_params is a JSON-serialized dictionary of LightGBM parameters used in the trial.
- optuna\_callbacks ([list\[](https://docs.python.org/3/library/stdtypes.html#list)Callable[[Study, FrozenTrial], None]] | None) -List of Optuna callback functions that are invoked at the end of each trial. Each function must accept two parameters with the following types in this order: Study and FrozenTrial. Please note that this is not a callbacks argument of [lightgbm.train\(\)](https://lightgbm.readthedocs.io/en/latest/pythonapi/lightgbm.train.html).
- model\_dir ( $str$  / [None](https://docs.python.org/3/library/constants.html#None)) A directory to save boosters. By default, it is set to None and no boosters are saved. Please set shared directory (e.g., directories on NFS) if you want to access [get\\_best\\_booster\(\)](#page-44-0) in distributed environments. Otherwise, it may raise [ValueError](https://docs.python.org/3/library/exceptions.html#ValueError). If the directory does not exist, it will be created. The filenames of the boosters will be {model\_dir}/{trial\_number}.pkl (e.g., ./boosters/0.pkl).
- verbosity  $(int \mid None) A$  $(int \mid None) A$  $(int \mid None) A$  verbosity level to change Optuna's logging level. The level is aligned to [LightGBM's verbosity](https://lightgbm.readthedocs.io/en/latest/Parameters.html#verbosity) .

**Warning:** Deprecated in v2.0.0. verbosity argument will be removed in the future. The removal of this feature is currently scheduled for v4.0.0, but this schedule is subject to change.

Please use set\_verbosity() instead.

• show\_progress\_bar  $(bool)$  $(bool)$  $(bool)$  – Flag to show progress bars or not. To disable progress bar, set this [False](https://docs.python.org/3/library/constants.html#False).

**Note:** Progress bars will be fragmented by logging messages of LightGBM and Optuna. Please suppress such messages to show the progress bars properly.

• **optuna\_seed** ([int](https://docs.python.org/3/library/functions.html#int) | None) – seed of TPESampler for random number generator that affects sampling for num\_leaves, bagging\_fraction, bagging\_freq, lambda\_l1, and lambda\_l2.

**Note:** The [deterministic](https://lightgbm.readthedocs.io/en/latest/Parameters.html#deterministic) parameter of LightGBM makes training reproducible. Please enable it when you use this argument.

- params  $(dictfstr, Any 1)$  $(dictfstr, Any 1)$  $(dictfstr, Any 1)$  –
- train\_set  $(1gb.Dataset)$  –
- num\_boost\_round  $(int)$  $(int)$  $(int)$  –
- valid\_sets ([list\[](https://docs.python.org/3/library/stdtypes.html#list)'lgb.Dataset'] | [tuple\[](https://docs.python.org/3/library/stdtypes.html#tuple)'lgb.Dataset', ...] | 'lgb. Dataset' | None) –
- valid\_names  $(Any \mid None)$  –
- feval (Callable[..., Any] | None) -
- feature\_name  $(str)$  $(str)$  $(str)$  –
- categorical\_feature  $(str)$  $(str)$  $(str)$  –
- keep\_training\_booster ([bool](https://docs.python.org/3/library/functions.html#bool)) -
- callbacks (list [Callable [..., Any]] | None) -
- sample\_size  $(int / None)$  $(int / None)$  $(int / None)$  –

# **Methods**

```
compare_validation_metrics(val_score,
best_score)
get_best_booster() Return the best booster.
higher_is_better()
run() Perform the hyperparameter-tuning with given pa-
                                        rameters.
sample_train_set() Make subset of self.train_set Dataset object.
tune_bagging([n_trials])
tune_feature_fraction([n_trials])
tune_feature_fraction_stage2([n_trials])
tune_min_data_in_leaf()
tune_num_leaves([n_trials])
tune_regularization_factors([n_trials])
```
# **Attributes**

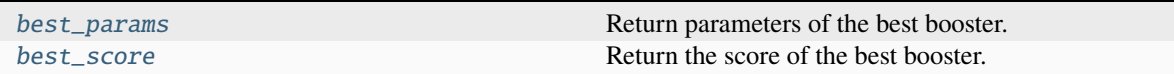

<span id="page-44-1"></span>property best\_params: [dict](https://docs.python.org/3/library/stdtypes.html#dict)[\[str,](https://docs.python.org/3/library/stdtypes.html#str) [Any\]](https://docs.python.org/3/library/typing.html#typing.Any)

Return parameters of the best booster.

# <span id="page-44-2"></span><span id="page-44-0"></span>property best\_score: [float](https://docs.python.org/3/library/functions.html#float)

Return the score of the best booster.

### get\_best\_booster()

Return the best booster.

If the best booster cannot be found, [ValueError](https://docs.python.org/3/library/exceptions.html#ValueError) will be raised. To prevent the errors, please save boosters by specifying the model\_dir argument of \_\_init\_\_(), when you resume tuning or you run tuning in parallel.

#### **Return type**

lgb.Booster

<span id="page-45-1"></span> $run()$ 

Perform the hyperparameter-tuning with given parameters.

**Return type** None

#### <span id="page-45-2"></span>sample\_train\_set()

Make subset of *self.train\_set* Dataset object.

**Return type** None

# **optuna\_integration.lightgbm.LightGBMTunerCV**

<span id="page-45-0"></span>class optuna\_integration.lightgbm.LightGBMTunerCV(*params*, *train\_set*, *num\_boost\_round=1000*,

*folds=None*, *nfold=5*, *stratified=True*, *shuffle=True*, *feval=None*, *feature\_name='auto'*, *categorical\_feature='auto'*, *fpreproc=None*, *seed=0*, *callbacks=None*, *time\_budget=None*, *sample\_size=None*, *study=None*, *optuna\_callbacks=None*, *verbosity=None*, *show\_progress\_bar=True*, *model\_dir=None*, *return\_cvbooster=False*, *\**, *optuna\_seed=None*)

Hyperparameter tuner for LightGBM with cross-validation.

It employs the same stepwise approach as [LightGBMTuner](#page-42-0). [LightGBMTunerCV](#page-45-0) invokes [lightgbm.cv\(\)](https://lightgbm.readthedocs.io/en/latest/pythonapi/lightgbm.cv.html) to train and validate boosters while [LightGBMTuner](#page-42-0) invokes [lightgbm.train\(\).](https://lightgbm.readthedocs.io/en/latest/pythonapi/lightgbm.train.html) See [a simple example](https://github.com/optuna/optuna-examples/tree/main/lightgbm/lightgbm_tuner_cv.py) which optimizes the validation log loss of cancer detection.

**Note:** Arguments and keyword arguments for [lightgbm.cv\(\)](https://lightgbm.readthedocs.io/en/latest/pythonapi/lightgbm.cv.html) can be passed except metrics, init\_model and eval\_train\_metric. For params, please check [the official documentation for LightGBM.](https://lightgbm.readthedocs.io/en/latest/Parameters.html)

The arguments that only [LightGBMTunerCV](#page-45-0) has are listed below:

- time\_budget ([int](https://docs.python.org/3/library/functions.html#int) | None) A time budget for parameter tuning in seconds.
- study (optuna.study. Study  $|$  None) A Study instance to store optimization results. The Trial instances in it has the following user attributes: elapsed\_secs is the elapsed time since the optimization starts. average\_iteration\_time is the average time of iteration to train the booster model in the trial. lgbm\_params is a JSON-serialized dictionary of LightGBM parameters used in the trial.
- optuna\_callbacks ([list\[](https://docs.python.org/3/library/stdtypes.html#list)Callable[[Study, FrozenTrial], None]] | None) -List of Optuna callback functions that are invoked at the end of each trial. Each function

must accept two parameters with the following types in this order: Study and FrozenTrial. Please note that this is not a callbacks argument of [lightgbm.train\(\)](https://lightgbm.readthedocs.io/en/latest/pythonapi/lightgbm.train.html).

- model\_dir ( $str$  | [None](https://docs.python.org/3/library/constants.html#None)) A directory to save boosters. By default, it is set to None and no boosters are saved. Please set shared directory (e.g., directories on NFS) if you want to access [get\\_best\\_booster\(\)](#page-47-0) in distributed environments. Otherwise, it may raise [ValueError](https://docs.python.org/3/library/exceptions.html#ValueError). If the directory does not exist, it will be created. The filenames of the boosters will be {model\_dir}/{trial\_number}.pkl (e.g., ./boosters/0.pkl).
- verbosity ([int](https://docs.python.org/3/library/functions.html#int) | None) A verbosity level to change Optuna's logging level. The level is aligned to [LightGBM's verbosity](https://lightgbm.readthedocs.io/en/latest/Parameters.html#verbosity) .

**Warning:** Deprecated in v2.0.0. verbosity argument will be removed in the future. The removal of this feature is currently scheduled for v4.0.0, but this schedule is subject to change.

Please use set\_verbosity() instead.

• show\_progress\_bar  $(bool)$  $(bool)$  $(bool)$  – Flag to show progress bars or not. To disable progress bar, set this [False](https://docs.python.org/3/library/constants.html#False).

**Note:** Progress bars will be fragmented by logging messages of LightGBM and Optuna. Please suppress such messages to show the progress bars properly.

- return\_cvbooster ([bool](https://docs.python.org/3/library/functions.html#bool)) Flag to enable [get\\_best\\_booster\(\)](#page-47-0).
- **optuna\_seed** ([int](https://docs.python.org/3/library/functions.html#int) | None) seed of TPESampler for random number generator that affects sampling for num\_leaves, bagging\_fraction, bagging\_freq, lambda\_l1, and lambda\_l2.

**Note:** The [deterministic](https://lightgbm.readthedocs.io/en/latest/Parameters.html#deterministic) parameter of LightGBM makes training reproducible. Please enable it when you use this argument.

- params  $(dict[str, Any]) (dict[str, Any]) (dict[str, Any]) (dict[str, Any]) -$
- train\_set  $(1gb.Dataset)$  –
- num\_boost\_round  $(int)$  $(int)$  $(int)$  –
- folds (Generator[\[tuple\[](https://docs.python.org/3/library/stdtypes.html#tuple)[int,](https://docs.python.org/3/library/functions.html#int) [int\]](https://docs.python.org/3/library/functions.html#int), None, None] | Iterator[tuple[int, [int\]](https://docs.python.org/3/library/functions.html#int)] | 'BaseCrossValidator' | None) –
- nfold  $(int)$  $(int)$  $(int)$  –
- stratified  $(bool)$  $(bool)$  $(bool)$  –
- shuffle  $(bool)$  $(bool)$  $(bool)$  –
- feval  $(Callable$ [..., Any] | None) -
- feature\_name  $(str)$  $(str)$  $(str)$  –
- categorical\_feature  $(str)$  $(str)$  $(str)$  –
- fpreproc  $(Callable$ [..., Any] | None) -
- seed  $(int)$  $(int)$  $(int)$  –
- callbacks  $(list[Callable[...], Any]] | None) (list[Callable[...], Any]] | None) (list[Callable[...], Any]] | None) -$

• sample\_size  $(int / None)$  $(int / None)$  $(int / None)$  –

# **Methods**

```
compare_validation_metrics(val_score,
best_score)
get_best_booster() Return the best cvbooster.
higher_is_better()
run() Perform the hyperparameter-tuning with given pa-
                                        rameters.
sample_train_set() Make subset of self.train_set Dataset object.
tune_bagging([n_trials])
tune_feature_fraction([n_trials])
tune_feature_fraction_stage2([n_trials])
tune_min_data_in_leaf()
tune_num_leaves([n_trials])
tune_regularization_factors([n_trials])
```
# **Attributes**

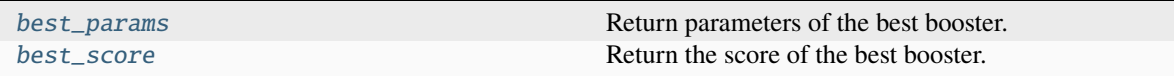

# <span id="page-47-3"></span>property best\_params: [dict](https://docs.python.org/3/library/stdtypes.html#dict)[\[str,](https://docs.python.org/3/library/stdtypes.html#str) [Any\]](https://docs.python.org/3/library/typing.html#typing.Any)

Return parameters of the best booster.

#### <span id="page-47-4"></span>property best\_score: [float](https://docs.python.org/3/library/functions.html#float)

Return the score of the best booster.

#### <span id="page-47-0"></span>get\_best\_booster()

Return the best cvbooster.

If the best booster cannot be found, [ValueError](https://docs.python.org/3/library/exceptions.html#ValueError) will be raised. To prevent the errors, please save boosters by specifying both of the model\_dir and the return\_cvbooster arguments of \_\_init\_\_(), when you resume tuning or you run tuning in parallel.

**Return type**

lgb.CVBooster

# <span id="page-47-2"></span><span id="page-47-1"></span>run()

Perform the hyperparameter-tuning with given parameters.

**Return type**

None

sample\_train\_set() Make subset of *self.train\_set* Dataset object.

> **Return type** None

**4.2.10 MLflow**

[optuna\\_integration.MLflowCallback](#page-48-0) Callback to track Optuna trials with MLflow.

# **optuna\_integration.MLflowCallback**

<span id="page-48-0"></span>class optuna\_integration.MLflowCallback(*tracking\_uri=None*, *metric\_name='value'*, *create\_experiment=True*, *mlflow\_kwargs=None*, *tag\_study\_user\_attrs=False*, *tag\_trial\_user\_attrs=True*)

Callback to track Optuna trials with MLflow.

This callback adds relevant information that is tracked by Optuna to MLflow.

# **Example**

Add MLflow callback to Optuna optimization.

```
import optuna
from optuna_integration.mlflow import MLflowCallback
def objective(trial):
    x = trial.\text{suggest\_float("x", -10, 10)}return (x - 2) * 2mlflc = MLflowCallback(
    tracking_uri=YOUR_TRACKING_URI,
    metric_name="my metric score",
)
study = optuna.create_study(study_name="my_study")
study.optimize(objective, n_trials=10, callbacks=[mlflc])
```
#### **Parameters**

• tracking\_uri  $(str \mid None)$  $(str \mid None)$  $(str \mid None)$  – The URI of the MLflow tracking server.

Please refer to [mlflow.set\\_tracking\\_uri](https://www.mlflow.org/docs/latest/python_api/mlflow.html#mlflow.set_tracking_uri) for more details.

• metric\_name ([str](https://docs.python.org/3/library/stdtypes.html#str) | Sequence [\[str\]](https://docs.python.org/3/library/stdtypes.html#str)) – Name assigned to optimized metric. In case of multi-objective optimization, list of names can be passed. Those names will be assigned to metrics in the order returned by objective function. If single name is provided, or this argument is left to default value, it will be broadcasted to each objective with a number suffix in order returned by objective function e.g. two objectives and default metric name will be logged as value\_0 and value\_1. The number of metrics must be the same as the number of values an objective function returns.

- create\_experiment ([bool](https://docs.python.org/3/library/functions.html#bool)) When [True](https://docs.python.org/3/library/constants.html#True), new MLflow experiment will be created for each optimization run, named after the Optuna study. Setting this argument to [False](https://docs.python.org/3/library/constants.html#False) lets user run optimization under existing experiment, set via [mlflow.set\\_experiment,](https://www.mlflow.org/docs/latest/python_api/mlflow.html#mlflow.get_tracking_uri) by passing experiment\_id as one of mlflow\_kwargs or under default MLflow experiment, when no additional arguments are passed. Note that this argument must be set to [False](https://docs.python.org/3/library/constants.html#False) when using Optuna with this callback within Databricks Notebook.
- mlflow\_kwargs (dict [[str,](https://docs.python.org/3/library/stdtypes.html#str) Any] | None) Set of arguments passed when initializing MLflow run. Please refer to [MLflow API documentation](https://www.mlflow.org/docs/latest/python_api/mlflow.html#mlflow.start_run) for more details.

**Note:** nest\_trials argument added in v2.3.0 is a part of mlflow\_kwargs since v3.0.0. Anyone using nest\_trials=True should migrate to mlflow\_kwargs={"nested": True} to avoid raising [TypeError](https://docs.python.org/3/library/exceptions.html#TypeError).

- tag\_study\_user\_attrs  $(bool)$  $(bool)$  $(bool)$  Flag indicating whether or not to add the study's user attrs to the mlflow trial as tags. Please note that when this flag is set, key value pairs in user\_attrs will supersede existing tags.
- tag\_trial\_user\_attrs ([bool](https://docs.python.org/3/library/functions.html#bool)) Flag indicating whether or not to add the trial's user attrs to the mlflow trial as tags. Please note that when both trial and study user attributes are logged, the latter will supersede the former in case of a collision.

**Note:** Added in v1.4.0 as an experimental feature. The interface may change in newer versions without prior notice. See [https://github.com/optuna/optuna/releases/tag/v1.4.0.](https://github.com/optuna/optuna/releases/tag/v1.4.0)

# **Methods**

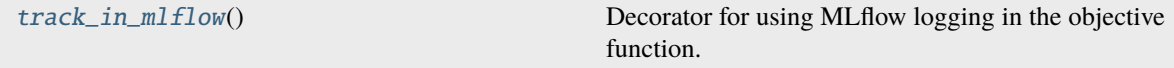

# <span id="page-49-0"></span>track\_in\_mlflow()

Decorator for using MLflow logging in the objective function.

This decorator enables the extension of MLflow logging provided by the callback.

All information logged in the decorated objective function will be added to the MLflow run for the trial created by the callback.

# **Example**

Add additional logging to MLflow.

```
import optuna
import mlflow
from optuna_integration.mlflow import MLflowCallback
mlflc = MLflowCallback(
    tracking_uri=YOUR_TRACKING_URI,
    metric_name="my metric score",
)
@mlflc.track_in_mlflow()
def objective(trial):
   x = trial.\text{suggest\_float}("x", -10, 10)mlflow.log_param("power", 2)
   mlflow.log_metric("base of metric", x - 2)
   return (x - 2) * 2study = optuna.create_study(study_name="my_other_study")
study.optimize(objective, n_trials=10, callbacks=[mlflc])
```
# **Returns**

Objective function with tracking to MLflow enabled.

## **Return type**

*[Callable](https://docs.python.org/3/library/collections.abc.html#collections.abc.Callable)*

**Note:** Added in v2.9.0 as an experimental feature. The interface may change in newer versions without prior notice. See [https://github.com/optuna/optuna/releases/tag/v2.9.0.](https://github.com/optuna/optuna/releases/tag/v2.9.0)

# **4.2.11 MXNet**

[optuna\\_integration.MXNetPruningCallback](#page-50-0) MXNet callback to prune unpromising trials.

# **optuna\_integration.MXNetPruningCallback**

<span id="page-50-0"></span>class optuna\_integration.MXNetPruningCallback(*trial*, *eval\_metric*)

MXNet callback to prune unpromising trials.

See [the example](https://github.com/optuna/optuna-examples/blob/main/mxnet/mxnet_integration.py) if you want to add a pruning callback which observes accuracy.

#### **Parameters**

• trial (Trial) – A Trial corresponding to the current evaluation of the objective function.

• eval\_metric  $(str)$  $(str)$  $(str)$  – An evaluation metric name for pruning, e.g., cross-entropy and accuracy. If using default metrics like mxnet.metrics.Accuracy, use it's default metric name. For custom metrics, use the metric name provided to constructor. Please refer to [mxnet.metrics reference](https://mxnet.apache.org/api/python/metric/metric.html) for further details.

# **4.2.12 pycma**

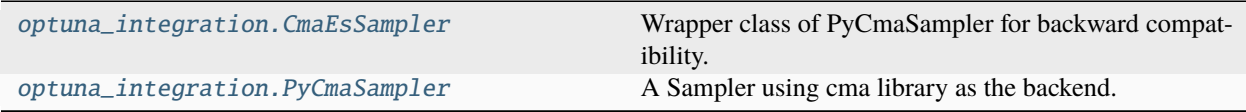

# **optuna\_integration.CmaEsSampler**

<span id="page-51-0"></span>class optuna\_integration.CmaEsSampler(*x0=None*, *sigma0=None*, *cma\_stds=None*, *seed=None*, *cma\_opts=None*, *n\_startup\_trials=1*, *independent\_sampler=None*, *warn\_independent\_sampling=True*)

Wrapper class of PyCmaSampler for backward compatibility.

**Warning:** Deprecated in v2.0.0. This feature will be removed in the future. The removal of this feature is currently scheduled for v4.0.0, but this schedule is subject to change. See [https://github.com/optuna/optuna/](https://github.com/optuna/optuna/releases/tag/v2.0.0) [releases/tag/v2.0.0.](https://github.com/optuna/optuna/releases/tag/v2.0.0)

This class is renamed to [PyCmaSampler](#page-54-0).

# **Methods**

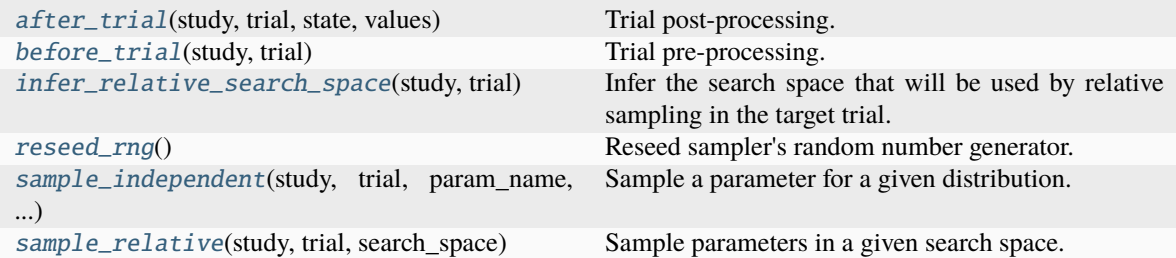

- $x0$  ([Dict\[](https://docs.python.org/3/library/typing.html#typing.Dict)[str,](https://docs.python.org/3/library/stdtypes.html#str) [Any\]](https://docs.python.org/3/library/typing.html#typing.Any) | None) -
- sigma0  $(flost | None)$  –
- cma\_stds ([Dict\[](https://docs.python.org/3/library/typing.html#typing.Dict)[str,](https://docs.python.org/3/library/stdtypes.html#str) [float\]](https://docs.python.org/3/library/functions.html#float) | None) -
- seed  $(int / None) (int / None) (int / None) -$
- $cma\_opts$  ([Dict\[](https://docs.python.org/3/library/typing.html#typing.Dict)[str,](https://docs.python.org/3/library/stdtypes.html#str) [Any\]](https://docs.python.org/3/library/typing.html#typing.Any) | None) -
- $n_{\text{startup\_trials}}(int)$  $n_{\text{startup\_trials}}(int)$  $n_{\text{startup\_trials}}(int)$  –
- independent\_sampler (BaseSampler | None) -

• warn\_independent\_sampling  $(bool)$  $(bool)$  $(bool)$  –

### <span id="page-52-0"></span>after\_trial(*study*, *trial*, *state*, *values*)

Trial post-processing.

This method is called after the objective function returns and right before the trial is finished and its state is stored.

**Note:** Added in v2.4.0 as an experimental feature. The interface may change in newer versions without prior notice. See [https://github.com/optuna/optuna/releases/tag/v2.4.0.](https://github.com/optuna/optuna/releases/tag/v2.4.0)

# **Parameters**

- study  $(Study)$  Target study object.
- trial (*FrozenTrial*) Target trial object. Take a copy before modifying this object.
- state (TrialState) Resulting trial state.
- values (Sequence [[float\]](https://docs.python.org/3/library/functions.html#float)  $|$  [None](https://docs.python.org/3/library/constants.html#None)) Resulting trial values. Guaranteed to not be None if trial succeeded.

#### **Return type**

None

# <span id="page-52-1"></span>before\_trial(*study*, *trial*)

Trial pre-processing.

This method is called before the objective function is called and right after the trial is instantiated. More precisely, this method is called during trial initialization, just before the infer\_relative\_search\_space() call. In other words, it is responsible for pre-processing that should be done before inferring the search space.

**Note:** Added in v3.3.0 as an experimental feature. The interface may change in newer versions without prior notice. See [https://github.com/optuna/optuna/releases/tag/v3.3.0.](https://github.com/optuna/optuna/releases/tag/v3.3.0)

#### **Parameters**

- study  $(Study)$  Target study object.
- trial (FrozenTrial) Target trial object.

**Return type**

None

#### <span id="page-52-2"></span>infer\_relative\_search\_space(*study*, *trial*)

Infer the search space that will be used by relative sampling in the target trial.

This method is called right before sample\_relative() method, and the search space returned by this method is passed to it. The parameters not contained in the search space will be sampled by using sample\_independent() method.

- study  $(Study)$  Target study object.
- trial (FrozenTrial) Target trial object. Take a copy before modifying this object.

### **Returns**

A dictionary containing the parameter names and parameter's distributions.

# **Return type**

*[Dict](https://docs.python.org/3/library/typing.html#typing.Dict)*[\[str,](https://docs.python.org/3/library/stdtypes.html#str) *BaseDistribution*]

# **See also:**

```
Please refer to intersection_search_space() as an implementation of
infer_relative_search_space().
```
#### <span id="page-53-0"></span>reseed\_rng()

Reseed sampler's random number generator.

This method is called by the Study instance if trials are executed in parallel with the option n\_jobs>1. In that case, the sampler instance will be replicated including the state of the random number generator, and they may suggest the same values. To prevent this issue, this method assigns a different seed to each random number generator.

#### **Return type**

None

<span id="page-53-1"></span>sample\_independent(*study*, *trial*, *param\_name*, *param\_distribution*)

Sample a parameter for a given distribution.

This method is called only for the parameters not contained in the search space returned by sample\_relative() method. This method is suitable for sampling algorithms that do not use relationship between parameters such as random sampling and TPE.

**Note:** The failed trials are ignored by any build-in samplers when they sample new parameters. Thus, failed trials are regarded as deleted in the samplers' perspective.

#### **Parameters**

- study  $(Study)$  Target study object.
- trial (*FrozenTrial*) Target trial object. Take a copy before modifying this object.
- param\_name  $(str)$  $(str)$  $(str)$  Name of the sampled parameter.
- param\_distribution (BaseDistribution) Distribution object that specifies a prior and/or scale of the sampling algorithm.

### **Returns**

A parameter value.

#### **Return type**

[float](https://docs.python.org/3/library/functions.html#float)

# <span id="page-53-2"></span>sample\_relative(*study*, *trial*, *search\_space*)

Sample parameters in a given search space.

This method is called once at the beginning of each trial, i.e., right before the evaluation of the objective function. This method is suitable for sampling algorithms that use relationship between parameters such as Gaussian Process and CMA-ES.

**Note:** The failed trials are ignored by any build-in samplers when they sample new parameters. Thus, failed trials are regarded as deleted in the samplers' perspective.

#### **Parameters**

- study  $(Study)$  Target study object.
- trial (FrozenTrial) Target trial object. Take a copy before modifying this object.
- search\_space ([Dict\[](https://docs.python.org/3/library/typing.html#typing.Dict)[str,](https://docs.python.org/3/library/stdtypes.html#str) BaseDistribution]) The search space returned by infer\_relative\_search\_space().

#### **Returns**

A dictionary containing the parameter names and the values.

# **Return type**

*[Dict](https://docs.python.org/3/library/typing.html#typing.Dict)*[\[str,](https://docs.python.org/3/library/stdtypes.html#str) [float\]](https://docs.python.org/3/library/functions.html#float)

# **optuna\_integration.PyCmaSampler**

```
class optuna_integration.PyCmaSampler(x0=None, sigma0=None, cma_stds=None, seed=None,
                                          cma_opts=None, n_startup_trials=1, independent_sampler=None,
```
*warn\_independent\_sampling=True*)

A Sampler using cma library as the backend.

# **Example**

Optimize a simple quadratic function by using [PyCmaSampler](#page-54-0).

```
import optuna
import optuna_integration
def objective(trial):
    x = trial.\nsuggest_fload("x", -1, 1)y = trial.suggest\_int("y", -1, 1)return x**2 + ysampler = optuna_integration.PyCmaSampler()
study = optuna.create_study(sampler=sampler)
study.optimize(objective, n_trials=20)
```
Note that parallel execution of trials may affect the optimization performance of CMA-ES, especially if the number of trials running in parallel exceeds the population size.

**Note:** [CmaEsSampler](#page-51-0) is deprecated and renamed to [PyCmaSampler](#page-54-0) in v2.0.0. Please use [PyCmaSampler](#page-54-0) instead of [CmaEsSampler](#page-51-0).

- **x0** ([Dict\[](https://docs.python.org/3/library/typing.html#typing.Dict)[str,](https://docs.python.org/3/library/stdtypes.html#str) [Any\]](https://docs.python.org/3/library/typing.html#typing.Any) | None) A dictionary of an initial parameter values for CMA-ES. By default, the mean of low and high for each distribution is used. Please refer to [cma.CMAEvolutionStrategy](https://cma-es.github.io/apidocs-pycma/cma.evolution_strategy.CMAEvolutionStrategy.html) for further details of x0.
- sigma0 ( $float$  / None) Initial standard deviation of CMA-ES. By default, sigma0 is set to min\_range / 6, where min\_range denotes the minimum range of the distributions in

the search space. If distribution is categorical, min\_range is len(choices) - 1. Please refer to [cma.CMAEvolutionStrategy](https://cma-es.github.io/apidocs-pycma/cma.evolution_strategy.CMAEvolutionStrategy.html) for further details of sigma0.

- cma\_stds ( $Dict[str, float]$  $Dict[str, float]$  $Dict[str, float]$  $Dict[str, float]$  | None) A dictionary of multipliers of sigma0 for each parameters. The default value is 1.0. Please refer to [cma.CMAEvolutionStrategy](https://cma-es.github.io/apidocs-pycma/cma.evolution_strategy.CMAEvolutionStrategy.html) for further details of cma\_stds.
- seed ([int](https://docs.python.org/3/library/functions.html#int)  $|$  None) A random seed for CMA-ES.
- cma\_opts ([Dict\[](https://docs.python.org/3/library/typing.html#typing.Dict)[str,](https://docs.python.org/3/library/stdtypes.html#str) [Any\]](https://docs.python.org/3/library/typing.html#typing.Any) | None) Options passed to the constructor of [cma.CMAEvolutionStrategy](https://cma-es.github.io/apidocs-pycma/cma.evolution_strategy.CMAEvolutionStrategy.html) class.

Note that default option is [cma\\_default\\_options,](https://cma-es.github.io/apidocs-pycma/cma.evolution_strategy.html#cma_default_options_) but BoundaryHandler, bounds, CMA\_stds and seed arguments in cma\_opts will be ignored because it is added by [PyCmaSampler](#page-54-0) automatically.

- n\_startup\_trials  $(int)$  $(int)$  $(int)$  The independent sampling is used instead of the CMA-ES algorithm until the given number of trials finish in the same study.
- independent\_sampler (BaseSampler | None)  $A$  BaseSampler instance that is used for independent sampling. The parameters not contained in the relative search space are sampled by this sampler. The search space for [PyCmaSampler](#page-54-0) is determined by intersection\_search\_space().

If [None](https://docs.python.org/3/library/constants.html#None) is specified, RandomSampler is used as the default.

**See also:**

optuna.samplers module provides built-in independent samplers such as RandomSampler and TPESampler.

• warn\_independent\_sampling  $(boo1) -$  If this is [True](https://docs.python.org/3/library/constants.html#True), a warning message is emitted when the value of a parameter is sampled by using an independent sampler.

Note that the parameters of the first trial in a study are always sampled via an independent sampler, so no warning messages are emitted in this case.

# **Methods**

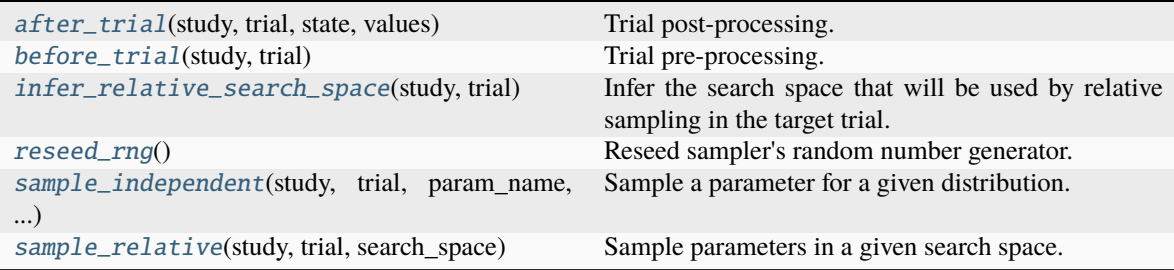

# <span id="page-55-0"></span>after\_trial(*study*, *trial*, *state*, *values*)

Trial post-processing.

This method is called after the objective function returns and right before the trial is finished and its state is stored.

**Note:** Added in v2.4.0 as an experimental feature. The interface may change in newer versions without prior notice. See [https://github.com/optuna/optuna/releases/tag/v2.4.0.](https://github.com/optuna/optuna/releases/tag/v2.4.0)

#### **Parameters**

- study  $(Study)$  Target study object.
- trial (FrozenTrial) Target trial object. Take a copy before modifying this object.
- state (TrialState) Resulting trial state.
- values (Sequence [[float\]](https://docs.python.org/3/library/functions.html#float)  $|$  [None](https://docs.python.org/3/library/constants.html#None)) Resulting trial values. Guaranteed to not be None if trial succeeded.

**Return type** None

### <span id="page-56-0"></span>before\_trial(*study*, *trial*)

Trial pre-processing.

This method is called before the objective function is called and right after the trial is instantiated. More precisely, this method is called during trial initialization, just before the infer\_relative\_search\_space() call. In other words, it is responsible for pre-processing that should be done before inferring the search space.

**Note:** Added in v3.3.0 as an experimental feature. The interface may change in newer versions without prior notice. See [https://github.com/optuna/optuna/releases/tag/v3.3.0.](https://github.com/optuna/optuna/releases/tag/v3.3.0)

# **Parameters**

- study  $(Study)$  Target study object.
- trial (FrozenTrial) Target trial object.

**Return type**

None

### <span id="page-56-1"></span>infer\_relative\_search\_space(*study*, *trial*)

Infer the search space that will be used by relative sampling in the target trial.

This method is called right before sample\_relative() method, and the search space returned by this method is passed to it. The parameters not contained in the search space will be sampled by using sample\_independent() method.

### **Parameters**

- study (Study) Target study object.
- trial (FrozenTrial) Target trial object. Take a copy before modifying this object.

### **Returns**

A dictionary containing the parameter names and parameter's distributions.

#### **Return type**

*[Dict](https://docs.python.org/3/library/typing.html#typing.Dict)*[\[str,](https://docs.python.org/3/library/stdtypes.html#str) *BaseDistribution*]

# **See also:**

```
Please refer to intersection_search_space() as an implementation of
infer_relative_search_space().
```
#### reseed\_rng()

Reseed sampler's random number generator.

This method is called by the Study instance if trials are executed in parallel with the option n\_jobs>1. In that case, the sampler instance will be replicated including the state of the random number generator, and they may suggest the same values. To prevent this issue, this method assigns a different seed to each random number generator.

# **Return type**

None

## <span id="page-57-0"></span>sample\_independent(*study*, *trial*, *param\_name*, *param\_distribution*)

Sample a parameter for a given distribution.

This method is called only for the parameters not contained in the search space returned by sample\_relative() method. This method is suitable for sampling algorithms that do not use relationship between parameters such as random sampling and TPE.

**Note:** The failed trials are ignored by any build-in samplers when they sample new parameters. Thus, failed trials are regarded as deleted in the samplers' perspective.

#### **Parameters**

- study  $(Study)$  Target study object.
- **trial** (*FrozenTrial*) Target trial object. Take a copy before modifying this object.
- param\_name  $(str)$  $(str)$  $(str)$  Name of the sampled parameter.
- param\_distribution (BaseDistribution) Distribution object that specifies a prior and/or scale of the sampling algorithm.

#### **Returns**

A parameter value.

#### **Return type**

[float](https://docs.python.org/3/library/functions.html#float)

# <span id="page-57-1"></span>sample\_relative(*study*, *trial*, *search\_space*)

Sample parameters in a given search space.

This method is called once at the beginning of each trial, i.e., right before the evaluation of the objective function. This method is suitable for sampling algorithms that use relationship between parameters such as Gaussian Process and CMA-ES.

**Note:** The failed trials are ignored by any build-in samplers when they sample new parameters. Thus, failed trials are regarded as deleted in the samplers' perspective.

- study  $(Study)$  Target study object.
- trial (*FrozenTrial*) Target trial object. Take a copy before modifying this object.
- search\_space  $(Dict[str, BaselJistribution])$  $(Dict[str, BaselJistribution])$  $(Dict[str, BaselJistribution])$  $(Dict[str, BaselJistribution])$  The search space returned by infer\_relative\_search\_space().

**Returns**

A dictionary containing the parameter names and the values.

# **Return type**

*[Dict](https://docs.python.org/3/library/typing.html#typing.Dict)*[\[str,](https://docs.python.org/3/library/stdtypes.html#str) [float\]](https://docs.python.org/3/library/functions.html#float)

# **4.2.13 PyTorch**

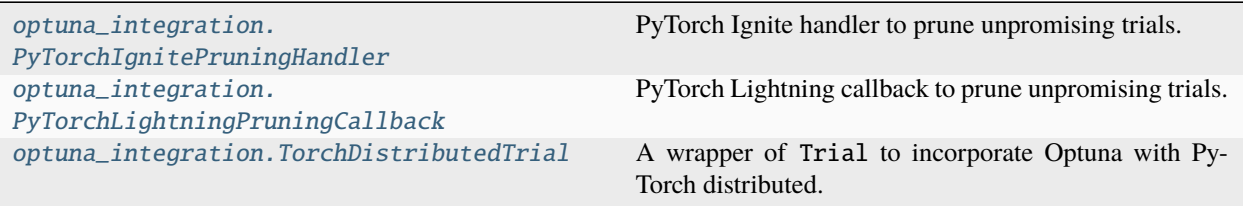

# **optuna\_integration.PyTorchIgnitePruningHandler**

# <span id="page-58-0"></span>class optuna\_integration.PyTorchIgnitePruningHandler(*trial*, *metric*, *trainer*)

PyTorch Ignite handler to prune unpromising trials.

See [the example](https://github.com/optuna/optuna-examples/blob/main/pytorch/pytorch_ignite_simple.py) if you want to add a pruning handler which observes validation accuracy.

# **Parameters**

- trial (*Trial*) A Trial corresponding to the current evaluation of the objective function.
- metric  $(str) A$  $(str) A$  $(str) A$  name of metric for pruning, e.g., accuracy and loss.
- trainer (Engine) A trainer engine of PyTorch Ignite. Please refer to ignite.engine. Engine [reference](https://pytorch.org/ignite/engine.html#ignite.engine.Engine) for further details.

# **optuna\_integration.PyTorchLightningPruningCallback**

# <span id="page-58-1"></span>class optuna\_integration.PyTorchLightningPruningCallback(*trial*, *monitor*)

PyTorch Lightning callback to prune unpromising trials.

See [the example](https://github.com/optuna/optuna-examples/blob/main/pytorch/pytorch_lightning_simple.py) if you want to add a pruning callback which observes accuracy.

# **Parameters**

- trial (Trial) A Trial corresponding to the current evaluation of the objective function.
- monitor  $(str)$  $(str)$  $(str)$  An evaluation metric for pruning, e.g., val loss or val acc. The metrics are obtained from the returned dictionaries from e.g. lightning.pytorch. LightningModule.training\_step or lightning.pytorch.LightningModule. validation\_epoch\_end and the names thus depend on how this dictionary is formatted.

**Note:** For the distributed data parallel training, the version of PyTorchLightning needs to be higher than or equal to v1.6.0. In addition, Study should be instantiated with RDB storage.

**Note:** If you would like to use PyTorchLightningPruningCallback in a distributed training environment, you need to evoke *PyTorchLightningPruningCallback.check\_pruned()* manually so that TrialPruned is properly handled.

# **Methods**

on\_fit\_start(trainer, pl\_module)

[check\\_pruned](#page-59-1)() Raise optuna.TrialPruned manually if pruned.

on\_validation\_end(trainer, pl\_module)

### <span id="page-59-1"></span>check\_pruned()

Raise optuna.TrialPruned manually if pruned.

Currently, intermediate\_values are not properly propagated between processes due to storage cache. Therefore, necessary information is kept in trial\_system\_attrs when the trial runs in a distributed situation. Please call this method right after calling lightning.pytorch.Trainer.fit(). If a callback doesn't have any backend storage for DDP, this method does nothing.

**Return type** None

# **optuna\_integration.TorchDistributedTrial**

#### <span id="page-59-0"></span>class optuna\_integration.TorchDistributedTrial(*trial*, *group=None*)

A wrapper of Trial to incorporate Optuna with PyTorch distributed.

# **See also:**

[TorchDistributedTrial](#page-59-0) provides the same interface as Trial. Please refer to optuna.trial.Trial for further details.

See [the example](https://github.com/optuna/optuna-examples/blob/main/pytorch/pytorch_distributed_simple.py) if you want to optimize an objective function that trains neural network written with PyTorch distributed data parallel.

### **Parameters**

- trial (optuna.trial.BaseTrial | [None](https://docs.python.org/3/library/constants.html#None)) A Trial object or None. Please set trial object in rank-0 node and set [None](https://docs.python.org/3/library/constants.html#None) in the other rank node.
- group ('ProcessGroup' | None) A *torch.distributed.ProcessGroup* to communicate with the other nodes. TorchDistributedTrial use CPU tensors to communicate, make sure the group supports CPU tensors communications.

Use *gloo* backend when group is None. Create a global *gloo* backend when group is None and WORLD is nccl.

**Note:** The methods of [TorchDistributedTrial](#page-59-0) are expected to be called by all workers at once. They invoke synchronous data transmission to share processing results and synchronize timing.

**Note:** Added in v2.6.0 as an experimental feature. The interface may change in newer versions without prior notice. See [https://github.com/optuna/optuna/releases/tag/v2.6.0.](https://github.com/optuna/optuna/releases/tag/v2.6.0)

# **Methods**

report(value, step)

[set\\_system\\_attr](#page-60-0)(key, value)

set\_user\_attr(key, value)

should\_prune()

suggest\_categorical()

[suggest\\_discrete\\_uniform](#page-61-0)(name, low, high, q)

suggest\_float(name, low, high, \*[, step, log])

suggest\_int(name, low, high[, step, log])

[suggest\\_loguniform](#page-61-1)(name, low, high)

[suggest\\_uniform](#page-61-2)(name, low, high)

# **Attributes**

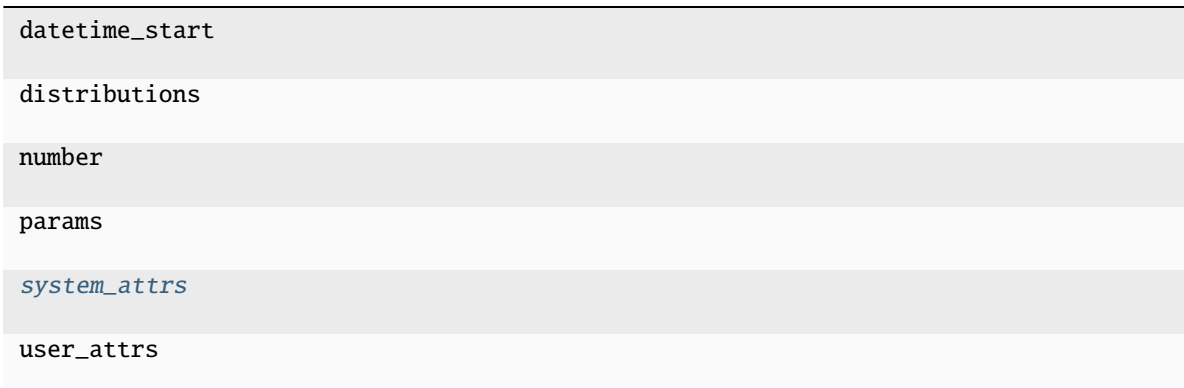

<span id="page-60-0"></span>set\_system\_attr(*key*, *value*)

**Warning:** Deprecated in v3.1.0. This feature will be removed in the future. The removal of this feature is currently scheduled for v5.0.0, but this schedule is subject to change. See [https://github.com/optuna/](https://github.com/optuna/optuna/releases/tag/v3.1.0) [optuna/releases/tag/v3.1.0.](https://github.com/optuna/optuna/releases/tag/v3.1.0)

**Parameters**

- key  $(str)$  $(str)$  $(str)$  –
- value  $(Any)$  $(Any)$  $(Any)$  –

**Return type** None

<span id="page-61-0"></span>suggest\_discrete\_uniform(*name*, *low*, *high*, *q*)

**Warning:** Deprecated in v3.0.0. This feature will be removed in the future. The removal of this feature is currently scheduled for v6.0.0, but this schedule is subject to change. See [https://github.com/optuna/](https://github.com/optuna/optuna/releases/tag/v3.0.0) [optuna/releases/tag/v3.0.0.](https://github.com/optuna/optuna/releases/tag/v3.0.0)

Use suggest\_float $(\ldots, step = \ldots)$  instead.

### **Parameters**

- name  $(str)$  $(str)$  $(str)$  –
- low  $(fload)$  –
- high  $(fload)$  –
- $q(flast)$  –

**Return type**

[float](https://docs.python.org/3/library/functions.html#float)

<span id="page-61-1"></span>suggest\_loguniform(*name*, *low*, *high*)

**Warning:** Deprecated in v3.0.0. This feature will be removed in the future. The removal of this feature is currently scheduled for v6.0.0, but this schedule is subject to change. See [https://github.com/optuna/](https://github.com/optuna/optuna/releases/tag/v3.0.0) [optuna/releases/tag/v3.0.0.](https://github.com/optuna/optuna/releases/tag/v3.0.0)

Use suggest\_float(..., log=True) instead.

#### **Parameters**

- name  $(str)$  $(str)$  $(str)$  –
- low  $(fload)$  –
- high  $(fload)$  –

**Return type**

[float](https://docs.python.org/3/library/functions.html#float)

<span id="page-61-2"></span>suggest\_uniform(*name*, *low*, *high*)

**Warning:** Deprecated in v3.0.0. This feature will be removed in the future. The removal of this feature is currently scheduled for v6.0.0, but this schedule is subject to change. See [https://github.com/optuna/](https://github.com/optuna/optuna/releases/tag/v3.0.0) [optuna/releases/tag/v3.0.0.](https://github.com/optuna/optuna/releases/tag/v3.0.0)

Use suggest\_float instead.

### **Parameters**

- name  $(str)$  $(str)$  $(str)$  –
- low  $(fload)$  –
- high  $(fload)$  –

**Return type**

[float](https://docs.python.org/3/library/functions.html#float)

### <span id="page-62-0"></span>property system\_attrs: [dict\[](https://docs.python.org/3/library/stdtypes.html#dict)[str,](https://docs.python.org/3/library/stdtypes.html#str) [Any\]](https://docs.python.org/3/library/typing.html#typing.Any)

**Warning:** Deprecated in v3.1.0. This feature will be removed in the future. The removal of this feature is currently scheduled for v5.0.0, but this schedule is subject to change. See [https://github.com/optuna/](https://github.com/optuna/optuna/releases/tag/v3.1.0) [optuna/releases/tag/v3.1.0.](https://github.com/optuna/optuna/releases/tag/v3.1.0)

# **4.2.14 scikit-optimize**

[optuna\\_integration.SkoptSampler](#page-62-1) Sampler Sampler using Scikit-Optimize as the backend.

# **optuna\_integration.SkoptSampler**

<span id="page-62-1"></span>class optuna\_integration.SkoptSampler(*independent\_sampler=None*, *warn\_independent\_sampling=True*, *skopt\_kwargs=None*, *n\_startup\_trials=1*, *\**, *consider\_pruned\_trials=False*, *seed=None*)

Sampler using Scikit-Optimize as the backend.

The use of [SkoptSampler](#page-62-1) is highly not recommended, as the development of Scikit-Optimize has been inactive and we have identified compatibility issues with newer NumPy versions.

# **Parameters**

• independent\_sampler (BaseSampler | None) – A BaseSampler instance that is used for independent sampling. The parameters not contained in the relative search space are sampled by this sampler. The search space for [SkoptSampler](#page-62-1) is determined by intersection\_search\_space().

If [None](https://docs.python.org/3/library/constants.html#None) is specified, RandomSampler is used as the default.

**See also:**

optuna.samplers module provides built-in independent samplers such as RandomSampler and TPESampler.

warn\_independent\_sampling ([bool](https://docs.python.org/3/library/functions.html#bool)) – If this is [True](https://docs.python.org/3/library/constants.html#True), a warning message is emitted when the value of a parameter is sampled by using an independent sampler.

Note that the parameters of the first trial in a study are always sampled via an independent sampler, so no warning messages are emitted in this case.

• skopt\_kwargs (dict [[str,](https://docs.python.org/3/library/stdtypes.html#str) Any] | None) - Keyword arguments passed to the constructor of [skopt.Optimizer](https://scikit-optimize.github.io/#skopt.Optimizer) class.

Note that dimensions argument in skopt\_kwargs will be ignored because it is added by [SkoptSampler](#page-62-1) automatically.

- **n\_startup\_trials**  $(int)$  $(int)$  $(int)$  The independent sampling is used until the given number of trials finish in the same study.
- consider\_pruned\_trials ([bool](https://docs.python.org/3/library/functions.html#bool)) If this is [True](https://docs.python.org/3/library/constants.html#True), the PRUNED trials are considered for sampling.

**Note:** Added in v2.0.0 as an experimental feature. The interface may change in newer versions without prior notice. See [https://github.com/optuna/optuna/releases/tag/v2.0.0.](https://github.com/optuna/optuna/releases/tag/v2.0.0)

**Note:** As the number of trials *n* increases, each sampling takes longer and longer on a scale of  $O(n^3)$ . And, if this is [True](https://docs.python.org/3/library/constants.html#True), the number of trials will increase. So, it is suggested to set this flag [False](https://docs.python.org/3/library/constants.html#False) when each evaluation of the objective function is relatively faster than each sampling. On the other hand, it is suggested to set this flag [True](https://docs.python.org/3/library/constants.html#True) when each evaluation of the objective function is relatively slower than each sampling.

• seed ([int](https://docs.python.org/3/library/functions.html#int)  $|$  None) – Seed for random number generator.

**Warning:** Deprecated in v3.4.0. This feature will be removed in the future. The removal of this feature is currently scheduled for v4.0.0, but this schedule is subject to change. See [https://github.com/optuna/optuna/](https://github.com/optuna/optuna/releases/tag/v3.4.0) [releases/tag/v3.4.0.](https://github.com/optuna/optuna/releases/tag/v3.4.0)

# **Methods**

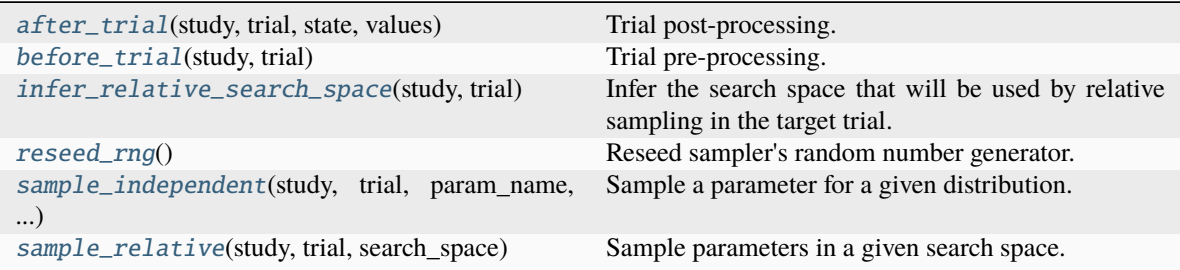

#### <span id="page-63-0"></span>after\_trial(*study*, *trial*, *state*, *values*)

Trial post-processing.

This method is called after the objective function returns and right before the trial is finished and its state is stored.

**Note:** Added in v2.4.0 as an experimental feature. The interface may change in newer versions without prior notice. See [https://github.com/optuna/optuna/releases/tag/v2.4.0.](https://github.com/optuna/optuna/releases/tag/v2.4.0)

- study  $(Study)$  Target study object.
- trial (FrozenTrial) Target trial object. Take a copy before modifying this object.
- state (TrialState) Resulting trial state.

• values (Sequence  $[float]$  $[float]$  / [None](https://docs.python.org/3/library/constants.html#None)) – Resulting trial values. Guaranteed to not be None if trial succeeded.

# **Return type**

None

# <span id="page-64-0"></span>before\_trial(*study*, *trial*)

Trial pre-processing.

This method is called before the objective function is called and right after the trial is instantiated. More precisely, this method is called during trial initialization, just before the infer\_relative\_search\_space() call. In other words, it is responsible for pre-processing that should be done before inferring the search space.

**Note:** Added in v3.3.0 as an experimental feature. The interface may change in newer versions without prior notice. See [https://github.com/optuna/optuna/releases/tag/v3.3.0.](https://github.com/optuna/optuna/releases/tag/v3.3.0)

# **Parameters**

- study  $(Study)$  Target study object.
- trial (*FrozenTrial*) Target trial object.

# **Return type**

None

### <span id="page-64-1"></span>infer\_relative\_search\_space(*study*, *trial*)

Infer the search space that will be used by relative sampling in the target trial.

This method is called right before sample\_relative() method, and the search space returned by this method is passed to it. The parameters not contained in the search space will be sampled by using sample\_independent() method.

#### **Parameters**

- study  $(Study)$  Target study object.
- trial (*FrozenTrial*) Target trial object. Take a copy before modifying this object.

#### **Returns**

A dictionary containing the parameter names and parameter's distributions.

# **Return type**

[dict\[](https://docs.python.org/3/library/stdtypes.html#dict)[str,](https://docs.python.org/3/library/stdtypes.html#str) *BaseDistribution*]

# **See also:**

```
Please refer to intersection_search_space() as an implementation of
infer_relative_search_space().
```
#### <span id="page-64-2"></span>reseed\_rng()

Reseed sampler's random number generator.

This method is called by the Study instance if trials are executed in parallel with the option n\_jobs>1. In that case, the sampler instance will be replicated including the state of the random number generator, and they may suggest the same values. To prevent this issue, this method assigns a different seed to each random number generator.

<span id="page-64-3"></span>**Return type** None

#### sample\_independent(*study*, *trial*, *param\_name*, *param\_distribution*)

Sample a parameter for a given distribution.

This method is called only for the parameters not contained in the search space returned by sample\_relative() method. This method is suitable for sampling algorithms that do not use relationship between parameters such as random sampling and TPE.

**Note:** The failed trials are ignored by any build-in samplers when they sample new parameters. Thus, failed trials are regarded as deleted in the samplers' perspective.

#### **Parameters**

- study  $(Study)$  Target study object.
- trial (*FrozenTrial*) Target trial object. Take a copy before modifying this object.
- param\_name  $(str)$  $(str)$  $(str)$  Name of the sampled parameter.
- param\_distribution (BaseDistribution) Distribution object that specifies a prior and/or scale of the sampling algorithm.

### **Returns**

A parameter value.

# **Return type**

*[Any](https://docs.python.org/3/library/typing.html#typing.Any)*

# <span id="page-65-0"></span>sample\_relative(*study*, *trial*, *search\_space*)

Sample parameters in a given search space.

This method is called once at the beginning of each trial, i.e., right before the evaluation of the objective function. This method is suitable for sampling algorithms that use relationship between parameters such as Gaussian Process and CMA-ES.

**Note:** The failed trials are ignored by any build-in samplers when they sample new parameters. Thus, failed trials are regarded as deleted in the samplers' perspective.

#### **Parameters**

- study  $(Study)$  Target study object.
- trial (*FrozenTrial*) Target trial object. Take a copy before modifying this object.
- search\_space  $(dict[str, BaselJistribution])$  $(dict[str, BaselJistribution])$  $(dict[str, BaselJistribution])$  $(dict[str, BaselJistribution])$  The search space returned by infer\_relative\_search\_space().

#### **Returns**

A dictionary containing the parameter names and the values.

#### **Return type**

[dict\[](https://docs.python.org/3/library/stdtypes.html#dict)[str,](https://docs.python.org/3/library/stdtypes.html#str) *[Any](https://docs.python.org/3/library/typing.html#typing.Any)*]

# **4.2.15 SHAP**

[optuna\\_integration.](#page-66-0) [ShapleyImportanceEvaluator](#page-66-0) Shapley (SHAP) parameter importance evaluator.

# **optuna\_integration.ShapleyImportanceEvaluator**

<span id="page-66-0"></span>class optuna\_integration.ShapleyImportanceEvaluator(*\**, *n\_trees=64*, *max\_depth=64*, *seed=None*)

Shapley (SHAP) parameter importance evaluator.

This evaluator fits a random forest regression model that predicts the objective values of COMPLETE trials given their parameter configurations. Feature importances are then computed as the mean absolute SHAP values.

**Note:** This evaluator requires the [sklearn](https://scikit-learn.org/stable/) Python package and [SHAP.](https://shap.readthedocs.io/en/stable/index.html) The model for the SHAP calculation is based on [sklearn.ensemble.RandomForestClassifier.](https://scikit-learn.org/stable/modules/generated/sklearn.ensemble.RandomForestClassifier.html)

## **Parameters**

- **n\_trees**  $(int)$  $(int)$  $(int)$  Number of trees in the random forest.
- max\_depth  $(int)$  $(int)$  $(int)$  The maximum depth of each tree in the random forest.
- seed ([int](https://docs.python.org/3/library/functions.html#int)  $|$  None) Seed for the random forest.

**Note:** Added in v3.0.0 as an experimental feature. The interface may change in newer versions without prior notice. See [https://github.com/optuna/optuna/releases/tag/v3.0.0.](https://github.com/optuna/optuna/releases/tag/v3.0.0)

# **Methods**

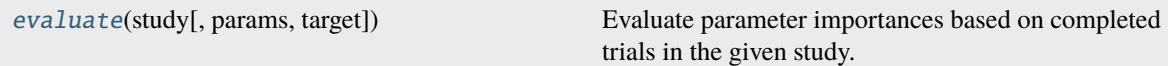

#### <span id="page-66-1"></span>evaluate(*study*, *params=None*, *\**, *target=None*)

Evaluate parameter importances based on completed trials in the given study.

**Note:** This method is not meant to be called by library users.

#### **See also:**

Please refer to get\_param\_importances() for how a concrete evaluator should implement this method.

- study  $(Study) An optimized study.$
- params ( $list[str]$  $list[str]$  / [None](https://docs.python.org/3/library/constants.html#None)) A list of names of parameters to assess. If None, all parameters that are present in all of the completed trials are assessed.

• target  $(Ca11ab1e$ [[FrozenTrial], [float\]](https://docs.python.org/3/library/functions.html#float) | None) – A function to specify the value to evaluate importances. If it is [None](https://docs.python.org/3/library/constants.html#None) and study is being used for single-objective optimization, the objective values are used. Can also be used for other trial attributes, such as the duration, like target=lambda t: t.duration.total\_seconds().

**Note:** Specify this argument if study is being used for multi-objective optimization. For example, to get the hyperparameter importance of the first objective, use target=lambda t: t.values[0] for the target parameter.

# **Returns**

A [dict](https://docs.python.org/3/library/stdtypes.html#dict) where the keys are parameter names and the values are assessed importances.

#### **Return type**

[dict\[](https://docs.python.org/3/library/stdtypes.html#dict)[str,](https://docs.python.org/3/library/stdtypes.html#str) [float\]](https://docs.python.org/3/library/functions.html#float)

# **4.2.16 sklearn**

[optuna\\_integration.OptunaSearchCV](#page-67-0) Hyperparameter search with cross-validation.

# **optuna\_integration.OptunaSearchCV**

<span id="page-67-0"></span>class optuna\_integration.OptunaSearchCV(*estimator*, *param\_distributions*, *\**, *cv=None*,

*enable\_pruning=False*, *error\_score=nan*, *max\_iter=1000*, *n\_jobs=None*, *n\_trials=10*, *random\_state=None*, *refit=True*, *return\_train\_score=False*, *scoring=None*, *study=None*, *subsample=1.0*, *timeout=None*, *verbose=0*, *callbacks=None*)

Hyperparameter search with cross-validation.

# **Parameters**

- estimator ([sklearn.base.BaseEstimator](https://scikit-learn.org/stable/modules/generated/sklearn.base.BaseEstimator.html#sklearn.base.BaseEstimator)) Object to use to fit the data. This is assumed to implement the scikit-learn estimator interface. Either this needs to provide score, or scoring must be passed.
- param\_distributions (Mapping[\[str,](https://docs.python.org/3/library/stdtypes.html#str) distributions.BaseDistribution]) Dictionary where keys are parameters and values are distributions. Distributions are assumed to implement the optuna distribution interface.
- cv ([int](https://docs.python.org/3/library/functions.html#int) | 'BaseCrossValidator' | Iterable | None) Cross-validation strategy. Possible inputs for cv are:
	- **–** [None](https://docs.python.org/3/library/constants.html#None), to use the default 5-fold cross validation,
	- **–** integer to specify the number of folds in a CV splitter,
	- **–** [CV splitter,](https://scikit-learn.org/stable/glossary.html#term-CV-splitter)
	- **–** an iterable yielding (train, validation) splits as arrays of indices.

For integer, if estimator is a classifier and y is either binary or multiclass, sklearn.model\_selection.StratifiedKFold is used. otherwise, sklearn. model\_selection.KFold is used.

• enable\_pruning  $(boo1)$  – If [True](https://docs.python.org/3/library/constants.html#True), pruning is performed in the case where the underlying estimator supports partial\_fit.

- error\_score (Number | [float](https://docs.python.org/3/library/functions.html#float) | [str](https://docs.python.org/3/library/stdtypes.html#str)) Value to assign to the score if an error occurs in fitting. If 'raise', the error is raised. If numeric, sklearn.exceptions. FitFailedWarning is raised. This does not affect the refit step, which will always raise the error.
- $max\_iter(int) Maximum number of epochs. This is only used if the underlying estimator$  $max\_iter(int) Maximum number of epochs. This is only used if the underlying estimator$  $max\_iter(int) Maximum number of epochs. This is only used if the underlying estimator$ supports partial\_fit.
- **n\_jobs** ([int](https://docs.python.org/3/library/functions.html#int) | None) Number of [threading](https://docs.python.org/3/library/threading.html#module-threading) based parallel jobs. [None](https://docs.python.org/3/library/constants.html#None) means 1. -1 means using the number is set to CPU count.

**Note:** n\_jobs allows parallelization using [threading](https://docs.python.org/3/library/threading.html#module-threading) and may suffer from [Python's](https://wiki.python.org/moin/GlobalInterpreterLock) [GIL.](https://wiki.python.org/moin/GlobalInterpreterLock) It is recommended to use [process-based optimization](https://optuna.readthedocs.io/en/stable/tutorial/10_key_features/004_distributed.html#distributed) if func is CPU bound.

- **n\_trials** ([int](https://docs.python.org/3/library/functions.html#int) | [None](https://docs.python.org/3/library/constants.html#None)) Number of trials. If None, there is no limitation on the number of trials. If timeout is also set to [None](https://docs.python.org/3/library/constants.html#None), the study continues to create trials until it receives a termination signal such as Ctrl+C or SIGTERM. This trades off runtime vs quality of the solution.
- **random\_state** ([int](https://docs.python.org/3/library/functions.html#int) | np.random.RandomState | None) Seed of the pseudo random number generator. If int, this is the seed used by the random number generator. If numpy. random.RandomState object, this is the random number generator. If [None](https://docs.python.org/3/library/constants.html#None), the global random state from numpy.random is used.
- refit  $(bool)$  $(bool)$  $(bool)$  If [True](https://docs.python.org/3/library/constants.html#True), refit the estimator with the best found hyperparameters. The refitted estimator is made available at the best\_estimator\_ attribute and permits using predict directly.
- return\_train\_score  $(bool)$  $(bool)$  $(bool)$  If [True](https://docs.python.org/3/library/constants.html#True), training scores will be included. Computing training scores is used to get insights on how different hyperparameter settings impact the overfitting/underfitting trade-off. However computing training scores can be computationally expensive and is not strictly required to select the hyperparameters that yield the best generalization performance.
- scoring (Callable[..., [float\]](https://docs.python.org/3/library/functions.html#float) | [str](https://docs.python.org/3/library/stdtypes.html#str) | None) String or callable to evaluate the predictions on the validation data. If [None](https://docs.python.org/3/library/constants.html#None), score on the estimator is used.
- study (study\_module.Study | None) Study corresponds to the optimization task. If [None](https://docs.python.org/3/library/constants.html#None), a new study is created.
- subsample  $(f$ *loat* $|$ *[int](https://docs.python.org/3/library/functions.html#int)* $) Proportion of samples that are used during hyperparameter$ search.
	- **–** If int, then draw subsample samples.
	- **–** If float, then draw subsample \* X.shape[0] samples.
- **timeout**  $(f$ loat  $|$  None) Time limit in seconds for the search of appropriate models. If [None](https://docs.python.org/3/library/constants.html#None), the study is executed without time limitation. If n\_trials is also set to [None](https://docs.python.org/3/library/constants.html#None), the study continues to create trials until it receives a termination signal such as Ctrl+C or SIGTERM. This trades off runtime vs quality of the solution.
- verbose  $(int)$  $(int)$  $(int)$  Verbosity level. The higher, the more messages.
- callbacks ([list\[](https://docs.python.org/3/library/stdtypes.html#list)Callable[[study\_module.Study, FrozenTrial], None]] | None) – List of callback functions that are invoked at the end of each trial. Each function must accept two parameters with the following types in this order: Study and FrozenTrial.

### **See also:**

See the tutorial of [Callback for Study.optimize](https://optuna.readthedocs.io/en/stable/tutorial/20_recipes/007_optuna_callback.html#optuna-callback) for how to use and implement callback functions.

# best\_estimator\_

Estimator that was chosen by the search. This is present only if refit is set to [True](https://docs.python.org/3/library/constants.html#True).

# n\_splits\_

Number of cross-validation splits.

# refit\_time\_

Time for refitting the best estimator. This is present only if refit is set to [True](https://docs.python.org/3/library/constants.html#True).

# sample\_indices\_

Indices of samples that are used during hyperparameter search.

#### scorer\_

Scorer function.

# study\_

Actual study.

# **Examples**

```
import optuna
import optuna_integration
from sklearn.datasets import load_iris
from sklearn.svm import SVC
c1f = SVC(gamma="auto")param\_distributions = \{"C": optuna.distributions.FloatDistribution(1e-10, 1e10, log=True)
}
optuna_search = optuna_integration.OptunaSearchCV(clf, param_distributions)
X, y = load\_iris(return_X_y = True)optuna_search.fit(X, y)
y_pred = optuna_search.predict(X)
```
**Note:** By following the scikit-learn convention for scorers, the direction of optimization is maximize. See [https://scikit-learn.org/stable/modules/model\\_evaluation.html.](https://scikit-learn.org/stable/modules/model_evaluation.html) For the minimization problem, please multiply -1.

**Note:** Added in v0.17.0 as an experimental feature. The interface may change in newer versions without prior notice. See [https://github.com/optuna/optuna/releases/tag/v0.17.0.](https://github.com/optuna/optuna/releases/tag/v0.17.0)

# **Methods**

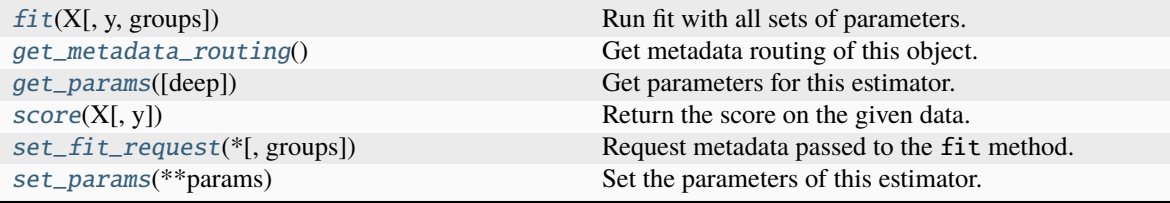

# **Attributes**

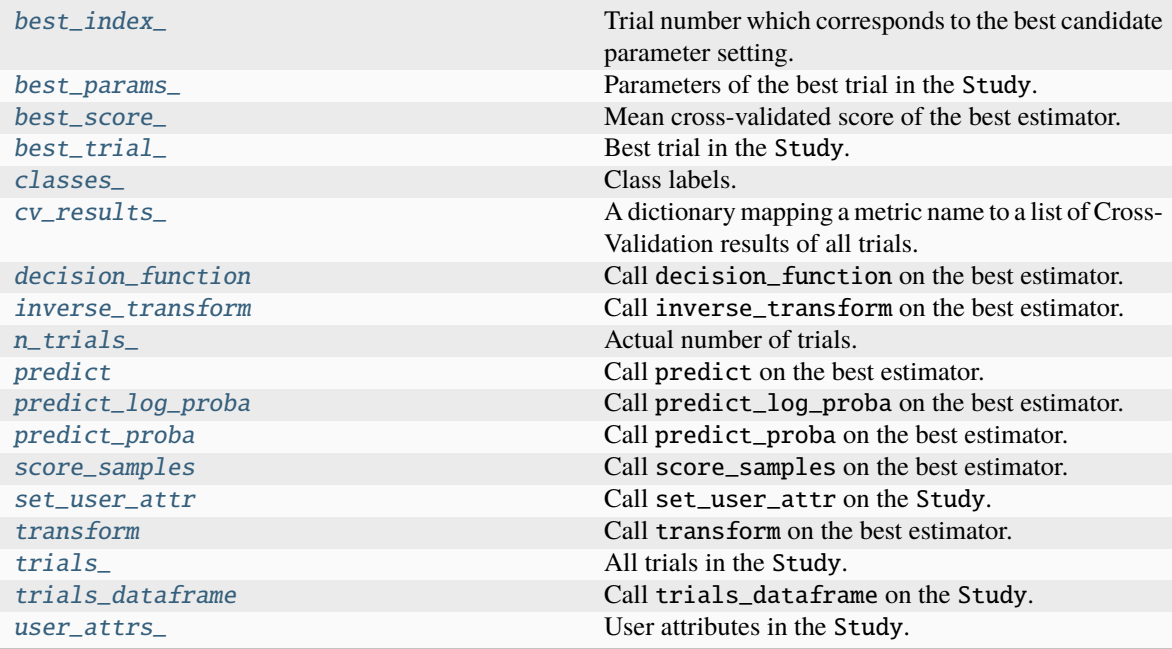

# <span id="page-70-0"></span>property best\_index\_: [int](https://docs.python.org/3/library/functions.html#int)

Trial number which corresponds to the best candidate parameter setting.

Returned value is equivalent to optuna\_search.best\_trial\_.number.

# <span id="page-70-1"></span>property best\_params\_: [dict\[](https://docs.python.org/3/library/stdtypes.html#dict)[str,](https://docs.python.org/3/library/stdtypes.html#str) [Any\]](https://docs.python.org/3/library/typing.html#typing.Any)

Parameters of the best trial in the Study.

# <span id="page-70-2"></span>property best\_score\_: [float](https://docs.python.org/3/library/functions.html#float)

Mean cross-validated score of the best estimator.

# <span id="page-70-3"></span>property best\_trial\_: FrozenTrial

Best trial in the Study.

# <span id="page-70-4"></span>property classes\_: [List](https://docs.python.org/3/library/typing.html#typing.List)[\[float\]](https://docs.python.org/3/library/functions.html#float) | [ndarray](https://numpy.org/doc/stable/reference/generated/numpy.ndarray.html#numpy.ndarray) | [Series](https://pandas.pydata.org/docs/reference/api/pandas.Series.html#pandas.Series)

Class labels.

# <span id="page-70-6"></span><span id="page-70-5"></span>property cv\_results\_: [dict](https://docs.python.org/3/library/stdtypes.html#dict)[\[str,](https://docs.python.org/3/library/stdtypes.html#str) [Any\]](https://docs.python.org/3/library/typing.html#typing.Any)

A dictionary mapping a metric name to a list of Cross-Validation results of all trials.

# property decision\_function: [Callable\[](https://docs.python.org/3/library/collections.abc.html#collections.abc.Callable)[...], [List](https://docs.python.org/3/library/typing.html#typing.List)[\[float\]](https://docs.python.org/3/library/functions.html#float) | [ndarray](https://numpy.org/doc/stable/reference/generated/numpy.ndarray.html#numpy.ndarray) | [Series](https://pandas.pydata.org/docs/reference/api/pandas.Series.html#pandas.Series) | [List\[List](https://docs.python.org/3/library/typing.html#typing.List)[\[float\]](https://docs.python.org/3/library/functions.html#float)] | [DataFrame](https://pandas.pydata.org/docs/reference/api/pandas.DataFrame.html#pandas.DataFrame) | [spmatrix\]](https://docs.scipy.org/doc/scipy/reference/generated/scipy.sparse.spmatrix.html#scipy.sparse.spmatrix)

Call decision function on the best estimator.

This is available only if the underlying estimator supports decision\_function and refit is set to [True](https://docs.python.org/3/library/constants.html#True).

#### <span id="page-71-0"></span>fit(*X*, *y=None*, *groups=None*, *\*\*fit\_params*)

Run fit with all sets of parameters.

# **Parameters**

- X ([List\[List\[](https://docs.python.org/3/library/typing.html#typing.List)[float\]](https://docs.python.org/3/library/functions.html#float)] | [ndarray](https://numpy.org/doc/stable/reference/generated/numpy.ndarray.html#numpy.ndarray) | [DataFrame](https://pandas.pydata.org/docs/reference/api/pandas.DataFrame.html#pandas.DataFrame) | [spmatrix](https://docs.scipy.org/doc/scipy/reference/generated/scipy.sparse.spmatrix.html#scipy.sparse.spmatrix)) Training data.
- y ([List\[](https://docs.python.org/3/library/typing.html#typing.List)[float\]](https://docs.python.org/3/library/functions.html#float) | [ndarray](https://numpy.org/doc/stable/reference/generated/numpy.ndarray.html#numpy.ndarray) | [Series](https://pandas.pydata.org/docs/reference/api/pandas.Series.html#pandas.Series) | [List\[List\[](https://docs.python.org/3/library/typing.html#typing.List)[float\]](https://docs.python.org/3/library/functions.html#float)] | [DataFrame](https://pandas.pydata.org/docs/reference/api/pandas.DataFrame.html#pandas.DataFrame) | [spmatrix](https://docs.scipy.org/doc/scipy/reference/generated/scipy.sparse.spmatrix.html#scipy.sparse.spmatrix)  $|$  None) – Target variable.
- groups (List [[float\]](https://docs.python.org/3/library/functions.html#float) | [ndarray](https://numpy.org/doc/stable/reference/generated/numpy.ndarray.html#numpy.ndarray) | [Series](https://pandas.pydata.org/docs/reference/api/pandas.Series.html#pandas.Series) | None) Group labels for the samples used while splitting the dataset into train/validation set.
- \*\* $fit\_params$  ([Any](https://docs.python.org/3/library/typing.html#typing.Any)) Parameters passed to  $fit$  on the estimator.

#### **Returns**

self.

## **Return type**

[OptunaSearchCV](#page-67-0)

# <span id="page-71-1"></span>get\_metadata\_routing()

Get metadata routing of this object.

Please check [User Guide](https://scikit-learn.org/stable/metadata_routing.html#metadata-routing) on how the routing mechanism works.

#### **Returns**

**routing** – A [MetadataRequest](https://scikit-learn.org/stable/modules/generated/sklearn.utils.metadata_routing.MetadataRequest.html#sklearn.utils.metadata_routing.MetadataRequest) encapsulating routing information.

#### **Return type**

MetadataRequest

# <span id="page-71-2"></span>get\_params(*deep=True*)

Get parameters for this estimator.

### **Parameters**

**deep** ([bool,](https://docs.python.org/3/library/functions.html#bool)  $default=True$ ) – If True, will return the parameters for this estimator and contained subobjects that are estimators.

# **Returns**

**params** – Parameter names mapped to their values.

### **Return type**

[dict](https://docs.python.org/3/library/stdtypes.html#dict)

<span id="page-71-3"></span>property inverse\_transform: [Callable\[](https://docs.python.org/3/library/collections.abc.html#collections.abc.Callable)[...], [List\[List\[](https://docs.python.org/3/library/typing.html#typing.List)[float\]](https://docs.python.org/3/library/functions.html#float)] | [ndarray](https://numpy.org/doc/stable/reference/generated/numpy.ndarray.html#numpy.ndarray) | [DataFrame](https://pandas.pydata.org/docs/reference/api/pandas.DataFrame.html#pandas.DataFrame) | [spmatrix\]](https://docs.scipy.org/doc/scipy/reference/generated/scipy.sparse.spmatrix.html#scipy.sparse.spmatrix)

Call inverse\_transform on the best estimator.

This is available only if the underlying estimator supports inverse\_transform and refit is set to [True](https://docs.python.org/3/library/constants.html#True).

# <span id="page-71-5"></span><span id="page-71-4"></span>property n\_trials\_: [int](https://docs.python.org/3/library/functions.html#int)

Actual number of trials.
#### <span id="page-72-0"></span>property predict: [Callable\[](https://docs.python.org/3/library/collections.abc.html#collections.abc.Callable)[...], [List](https://docs.python.org/3/library/typing.html#typing.List)[\[float\]](https://docs.python.org/3/library/functions.html#float) | [ndarray](https://numpy.org/doc/stable/reference/generated/numpy.ndarray.html#numpy.ndarray) | [Series](https://pandas.pydata.org/docs/reference/api/pandas.Series.html#pandas.Series) | [List\[List](https://docs.python.org/3/library/typing.html#typing.List)[\[float\]](https://docs.python.org/3/library/functions.html#float)] | [DataFrame](https://pandas.pydata.org/docs/reference/api/pandas.DataFrame.html#pandas.DataFrame) | [spmatrix\]](https://docs.scipy.org/doc/scipy/reference/generated/scipy.sparse.spmatrix.html#scipy.sparse.spmatrix)

Call predict on the best estimator.

This is available only if the underlying estimator supports predict and refit is set to [True](https://docs.python.org/3/library/constants.html#True).

### property predict\_log\_proba: [Callable\[](https://docs.python.org/3/library/collections.abc.html#collections.abc.Callable)[...], [List\[List\[](https://docs.python.org/3/library/typing.html#typing.List)[float\]](https://docs.python.org/3/library/functions.html#float)] | [ndarray](https://numpy.org/doc/stable/reference/generated/numpy.ndarray.html#numpy.ndarray) | [DataFrame](https://pandas.pydata.org/docs/reference/api/pandas.DataFrame.html#pandas.DataFrame) | [spmatrix\]](https://docs.scipy.org/doc/scipy/reference/generated/scipy.sparse.spmatrix.html#scipy.sparse.spmatrix)

Call predict\_log\_proba on the best estimator.

This is available only if the underlying estimator supports predict\_log\_proba and refit is set to [True](https://docs.python.org/3/library/constants.html#True).

property predict\_proba: [Callable\[](https://docs.python.org/3/library/collections.abc.html#collections.abc.Callable)[...], [List\[List](https://docs.python.org/3/library/typing.html#typing.List)[\[float\]](https://docs.python.org/3/library/functions.html#float)] | [ndarray](https://numpy.org/doc/stable/reference/generated/numpy.ndarray.html#numpy.ndarray) | [DataFrame](https://pandas.pydata.org/docs/reference/api/pandas.DataFrame.html#pandas.DataFrame) | [spmatrix\]](https://docs.scipy.org/doc/scipy/reference/generated/scipy.sparse.spmatrix.html#scipy.sparse.spmatrix)

Call predict\_proba on the best estimator.

This is available only if the underlying estimator supports predict\_proba and refit is set to [True](https://docs.python.org/3/library/constants.html#True).

#### score(*X*, *y=None*)

Return the score on the given data.

#### **Parameters**

- X ([List\[List\[](https://docs.python.org/3/library/typing.html#typing.List)[float\]](https://docs.python.org/3/library/functions.html#float)] | [ndarray](https://numpy.org/doc/stable/reference/generated/numpy.ndarray.html#numpy.ndarray) | [DataFrame](https://pandas.pydata.org/docs/reference/api/pandas.DataFrame.html#pandas.DataFrame) | [spmatrix](https://docs.scipy.org/doc/scipy/reference/generated/scipy.sparse.spmatrix.html#scipy.sparse.spmatrix)) Data.
- y ([List\[](https://docs.python.org/3/library/typing.html#typing.List)[float\]](https://docs.python.org/3/library/functions.html#float) | [ndarray](https://numpy.org/doc/stable/reference/generated/numpy.ndarray.html#numpy.ndarray) | [Series](https://pandas.pydata.org/docs/reference/api/pandas.Series.html#pandas.Series) | [List\[List\[](https://docs.python.org/3/library/typing.html#typing.List)[float\]](https://docs.python.org/3/library/functions.html#float)] | [DataFrame](https://pandas.pydata.org/docs/reference/api/pandas.DataFrame.html#pandas.DataFrame) | [spmatrix](https://docs.scipy.org/doc/scipy/reference/generated/scipy.sparse.spmatrix.html#scipy.sparse.spmatrix)  $|$  None) – Target variable.

#### **Returns**

Scaler score.

### **Return type**

[float](https://docs.python.org/3/library/functions.html#float)

#### property score\_samples: [Callable\[](https://docs.python.org/3/library/collections.abc.html#collections.abc.Callable)[...], [List\[](https://docs.python.org/3/library/typing.html#typing.List)[float\]](https://docs.python.org/3/library/functions.html#float) | [ndarray](https://numpy.org/doc/stable/reference/generated/numpy.ndarray.html#numpy.ndarray) | [Series\]](https://pandas.pydata.org/docs/reference/api/pandas.Series.html#pandas.Series)

Call score\_samples on the best estimator.

This is available only if the underlying estimator supports score\_samples and refit is set to [True](https://docs.python.org/3/library/constants.html#True).

#### set\_fit\_request(*\**, *groups='\$UNCHANGED\$'*)

Request metadata passed to the fit method.

Note that this method is only relevant if enable\_metadata\_routing=True (see [sklearn.](https://scikit-learn.org/stable/modules/generated/sklearn.set_config.html#sklearn.set_config) [set\\_config\(\)](https://scikit-learn.org/stable/modules/generated/sklearn.set_config.html#sklearn.set_config)). Please see [User Guide](https://scikit-learn.org/stable/metadata_routing.html#metadata-routing) on how the routing mechanism works.

The options for each parameter are:

- True: metadata is requested, and passed to fit if provided. The request is ignored if metadata is not provided.
- False: metadata is not requested and the meta-estimator will not pass it to fit.
- None: metadata is not requested, and the meta-estimator will raise an error if the user provides it.
- str: metadata should be passed to the meta-estimator with this given alias instead of the original name.

The default (sklearn.utils.metadata\_routing.UNCHANGED) retains the existing request. This allows you to change the request for some parameters and not others.

New in version 1.3.

<span id="page-73-0"></span>**Note:** This method is only relevant if this estimator is used as a sub-estimator of a meta-estimator, e.g. used inside a [Pipeline](https://scikit-learn.org/stable/modules/generated/sklearn.pipeline.Pipeline.html#sklearn.pipeline.Pipeline). Otherwise it has no effect.

#### **Parameters**

• groups ([str,](https://docs.python.org/3/library/stdtypes.html#str) True, False, or None, default=sklearn.utils. metadata\_routing.UNCHANGED) – Metadata routing for groups parameter in fit.

• self ([OptunaSearchCV](#page-67-0)) –

**Returns**

**self** – The updated object.

**Return type** [object](https://docs.python.org/3/library/functions.html#object)

#### set\_params(*\*\*params*)

Set the parameters of this estimator.

The method works on simple estimators as well as on nested objects (such as [Pipeline](https://scikit-learn.org/stable/modules/generated/sklearn.pipeline.Pipeline.html#sklearn.pipeline.Pipeline)). The latter have parameters of the form <component>\_\_<parameter> so that it's possible to update each component of a nested object.

```
Parameters
```
\*\* params  $(dict)$  $(dict)$  $(dict)$  – Estimator parameters.

```
Returns
```
**self** – Estimator instance.

**Return type** estimator instance

```
property set_user_attr: Callable[[...], None]
```
Call set\_user\_attr on the Study.

```
property transform: Callable[[...], List[List[float]] | ndarray | DataFrame |
spmatrix]
```
Call transform on the best estimator.

This is available only if the underlying estimator supports transform and refit is set to [True](https://docs.python.org/3/library/constants.html#True).

property trials\_: [list\[](https://docs.python.org/3/library/stdtypes.html#list)FrozenTrial]

All trials in the Study.

#### property trials\_dataframe: [Callable\[](https://docs.python.org/3/library/collections.abc.html#collections.abc.Callable)[...], [DataFrame\]](https://pandas.pydata.org/docs/reference/api/pandas.DataFrame.html#pandas.DataFrame)

Call trials\_dataframe on the Study.

#### property user\_attrs\_: [dict](https://docs.python.org/3/library/stdtypes.html#dict)[\[str,](https://docs.python.org/3/library/stdtypes.html#str) [Any\]](https://docs.python.org/3/library/typing.html#typing.Any)

User attributes in the Study.

### <span id="page-74-2"></span>**4.2.17 skorch**

[optuna\\_integration.SkorchPruningCallback](#page-74-0) Skorch callback to prune unpromising trials.

#### **optuna\_integration.SkorchPruningCallback**

<span id="page-74-0"></span>class optuna\_integration.SkorchPruningCallback(*trial*, *monitor*)

Skorch callback to prune unpromising trials.

New in version 2.1.0.

#### **Parameters**

- trial (Trial) A Trial corresponding to the current evaluation of the objective function.
- **monitor**  $(str)$  $(str)$  $(str)$  An evaluation metric for pruning, e.g. val loss or val acc. The metrics are obtained from the returned dictionaries, i.e., net.histroy. The names thus depend on how this dictionary is formatted.

#### **Methods**

on\_epoch\_end(net, \*\*kwargs)

### **4.2.18 TensorBoard**

[optuna\\_integration.TensorBoardCallback](#page-74-1) Callback to track Optuna trials with TensorBoard.

#### **optuna\_integration.TensorBoardCallback**

#### <span id="page-74-1"></span>class optuna\_integration.TensorBoardCallback(*dirname*, *metric\_name*)

Callback to track Optuna trials with TensorBoard.

This callback adds relevant information that is tracked by Optuna to TensorBoard.

See [the example.](https://github.com/optuna/optuna-examples/blob/main/tensorboard/tensorboard_simple.py)

**Parameters**

- dirname  $(str)$  $(str)$  $(str)$  Directory to store TensorBoard logs.
- **metric\_name** ([str](https://docs.python.org/3/library/stdtypes.html#str)) Name of the metric. Since the metric itself is just a number, *metric\_name* can be used to give it a name. So you know later if it was roc-auc or accuracy.

**Note:** Added in v2.0.0 as an experimental feature. The interface may change in newer versions without prior notice. See [https://github.com/optuna/optuna/releases/tag/v2.0.0.](https://github.com/optuna/optuna/releases/tag/v2.0.0)

### <span id="page-75-2"></span>**4.2.19 TensorFlow**

[optuna\\_integration.TFKerasPruningCallback](#page-75-0) tf.keras callback to prune unpromising trials.

#### **optuna\_integration.TFKerasPruningCallback**

#### <span id="page-75-0"></span>class optuna\_integration.TFKerasPruningCallback(*trial*, *monitor*)

tf.keras callback to prune unpromising trials.

This callback is intend to be compatible for TensorFlow v1 and v2, but only tested with TensorFlow v2.

See [the example](https://github.com/optuna/optuna-examples/blob/main/tfkeras/tfkeras_integration.py) if you want to add a pruning callback which observes the validation accuracy.

#### **Parameters**

- trial (Trial) A Trial corresponding to the current evaluation of the objective function.
- monitor  $(str)$  $(str)$  $(str)$  An evaluation metric for pruning, e.g., val loss or val acc.

#### **Methods**

on\_epoch\_end(epoch[, logs])

### **4.2.20 Weights & Biases**

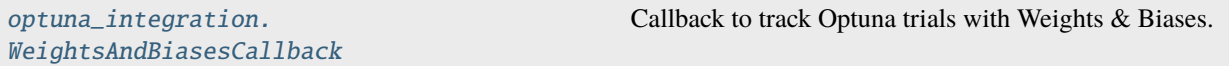

#### **optuna\_integration.WeightsAndBiasesCallback**

<span id="page-75-1"></span>class optuna\_integration.WeightsAndBiasesCallback(*metric\_name='value'*, *wandb\_kwargs=None*,

*as\_multirun=False*)

Callback to track Optuna trials with Weights & Biases.

This callback enables tracking of Optuna study in Weights & Biases. The study is tracked as a single experiment run, where all suggested hyperparameters and optimized metrics are logged and plotted as a function of optimizer steps.

**Note:** User needs to be logged in to Weights & Biases before using this callback in online mode. For more information, please refer to [wandb setup.](https://docs.wandb.ai/quickstart#1-set-up-wandb)

Note: Users who want to run multiple Optuna studies within the same process should call wandb.finish() between subsequent calls to study.optimize(). Calling wandb.finish() is not necessary if you are running one Optuna study per process.

**Note:** To ensure correct trial order in Weights & Biases, this callback should only be used with study. optimize(n\_jobs=1).

#### **Example**

Add Weights & Biases callback to Optuna optimization.

```
import optuna
from optuna_integration.wandb import WeightsAndBiasesCallback
def objective(trial):
   x = trial.\nsuggest_fload("x", -10, 10)return (x - 2) * 2study = optuna.create_study()
wandb_kwargs = {"project": "my-project"}
wandbc = WeightsAndBiasesCallback(wandb_kwargs=wandb_kwargs)
study.optimize(objective, n_trials=10, callbacks=[wandbc])
```
Weights & Biases logging in multirun mode.

```
import optuna
from optuna_integration.wandb import WeightsAndBiasesCallback
wandb_kwargs = {"project": "my-project"}
wandbc = WeightsAndBiasesCallback(wandb_kwargs=wandb_kwargs, as_multirun=True)
@wandbc.track_in_wandb()
def objective(trial):
    x = trial.\text{suggest\_float("x", -10, 10)}return (x - 2) * 2study = optuna.create_study()
study.optimize(objective, n_trials=10, callbacks=[wandbc])
```
#### **Parameters**

• metric\_name ([str](https://docs.python.org/3/library/stdtypes.html#str) | Sequence [[str\]](https://docs.python.org/3/library/stdtypes.html#str)) – Name assigned to optimized metric. In case of multi-objective optimization, list of names can be passed. Those names will be assigned to metrics in the order returned by objective function. If single name is provided, or this argument is left to default value, it will be broadcasted to each objective with a number suffix in order returned by objective function e.g. two objectives and default metric name will be logged as value\_0 and value\_1. The number of metrics must be the same as the number of values objective function returns.

- <span id="page-77-1"></span>• wandb\_kwargs (Dict [[str,](https://docs.python.org/3/library/stdtypes.html#str) [Any\]](https://docs.python.org/3/library/typing.html#typing.Any) / None) – Set of arguments passed when initializing Weights & Biases run. Please refer to [Weights & Biases API documentation](https://docs.wandb.ai/ref/python/init) for more details.
- as\_multirun ([bool](https://docs.python.org/3/library/functions.html#bool)) Creates new runs for each trial. Useful for generating W&B Sweeps like panels (for ex., parameter importance, parallel coordinates, etc).

**Note:** Added in v2.9.0 as an experimental feature. The interface may change in newer versions without prior notice. See [https://github.com/optuna/optuna/releases/tag/v2.9.0.](https://github.com/optuna/optuna/releases/tag/v2.9.0)

#### **Methods**

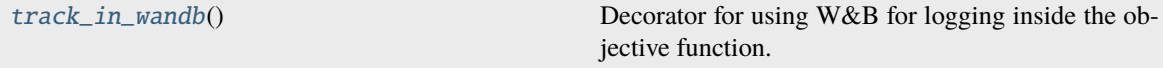

#### <span id="page-77-0"></span>track\_in\_wandb()

Decorator for using W&B for logging inside the objective function.

The run is initialized with the same wandb\_kwargs that are passed to the callback. All the metrics from inside the objective function will be logged into the same run which stores the parameters for a given trial.

#### **Example**

Add additional logging to Weights & Biases.

```
import optuna
from optuna_integration.wandb import WeightsAndBiasesCallback
import wandb
wandb_kwargs = {"project": "my-project"}
wandbc = WeightsAndBiasesCallback(wandb_kwargs=wandb_kwargs, as_multirun=True)
@wandbc.track_in_wandb()
def objective(trial):
    x = trial.\text{suggest\_float("x", -10, 10)}wandb.log({\text{``power'': 2, "base of metric": x - 2}})
    return (x - 2) ** 2
study = optuna.create_study()
study.optimize(objective, n_trials=10, callbacks=[wandbc])
```
#### **Returns**

Objective function with W&B tracking enabled.

**Return type**

*[Callable](https://docs.python.org/3/library/typing.html#typing.Callable)*

<span id="page-78-1"></span>**Note:** Added in v3.0.0 as an experimental feature. The interface may change in newer versions without prior notice. See [https://github.com/optuna/optuna/releases/tag/v3.0.0.](https://github.com/optuna/optuna/releases/tag/v3.0.0)

### **4.2.21 XGBoost**

[optuna\\_integration.XGBoostPruningCallback](#page-78-0) Callback for XGBoost to prune unpromising trials.

#### **optuna\_integration.XGBoostPruningCallback**

#### <span id="page-78-0"></span>class optuna\_integration.XGBoostPruningCallback(*trial*, *observation\_key*)

Callback for XGBoost to prune unpromising trials.

See [the example](https://github.com/optuna/optuna-examples/blob/main/xgboost/xgboost_integration.py) if you want to add a pruning callback which observes validation accuracy of a XGBoost model.

#### **Parameters**

- trial (Trial) A Trial corresponding to the current evaluation of the objective function.
- observation\_key  $(str)$  $(str)$  $(str)$  An evaluation metric for pruning, e.g., validation-error and validation-merror. When using the Scikit-Learn API, the index number of eval\_set must be included in the observation\_key, e.g., validation\_0-error and validation\_0-merror. Please refer to eval\_metric in [XGBoost reference](https://xgboost.readthedocs.io/en/latest/parameter.html) for further details.

## **CHAPTER**

# **FIVE**

# **INDICES AND TABLES**

- genindex
- modindex
- search

## **INDEX**

best\_trial\_ (*optuna\_integration.OptunaSearchCV*

CatalystPruningCallback (*class in op-*

CatBoostPruningCallback (*class in op-*

check\_pruned() (*optuna\_integration.CatBoostPruningCallback*

check\_pruned() (*optuna\_integration.PyTorchLightningPruningCallback*

ChainerMNStudy (*class in optuna\_integration*), [24](#page-27-0) ChainerPruningExtension (*class in op-*

BoTorchSampler (*class in optuna\_integration*), [13](#page-16-0)

*property*), [67](#page-70-0)

*tuna\_integration*), [21](#page-24-0)

*tuna\_integration*), [22](#page-25-0)

*tuna\_integration*), [23](#page-26-0)

*method*), [23](#page-26-0)

*method*), [56](#page-59-0)

C

## A

after\_iteration() (*optuna\_integration.CatBoostPruningCallback method*), [22](#page-25-0) after\_trial() (*optuna\_integration.BoTorchSampler method*), [15](#page-18-0) after\_trial() (*optuna\_integration.CmaEsSampler method*), [49](#page-52-0) after\_trial() (*optuna\_integration.PyCmaSampler method*), [52](#page-55-0) after\_trial() (*optuna\_integration.SkoptSampler method*), [60](#page-63-0) AllenNLPExecutor (*class in optuna\_integration*), [10](#page-13-0) AllenNLPPruningCallback (*class in optuna\_integration*), [11](#page-14-0)

# B

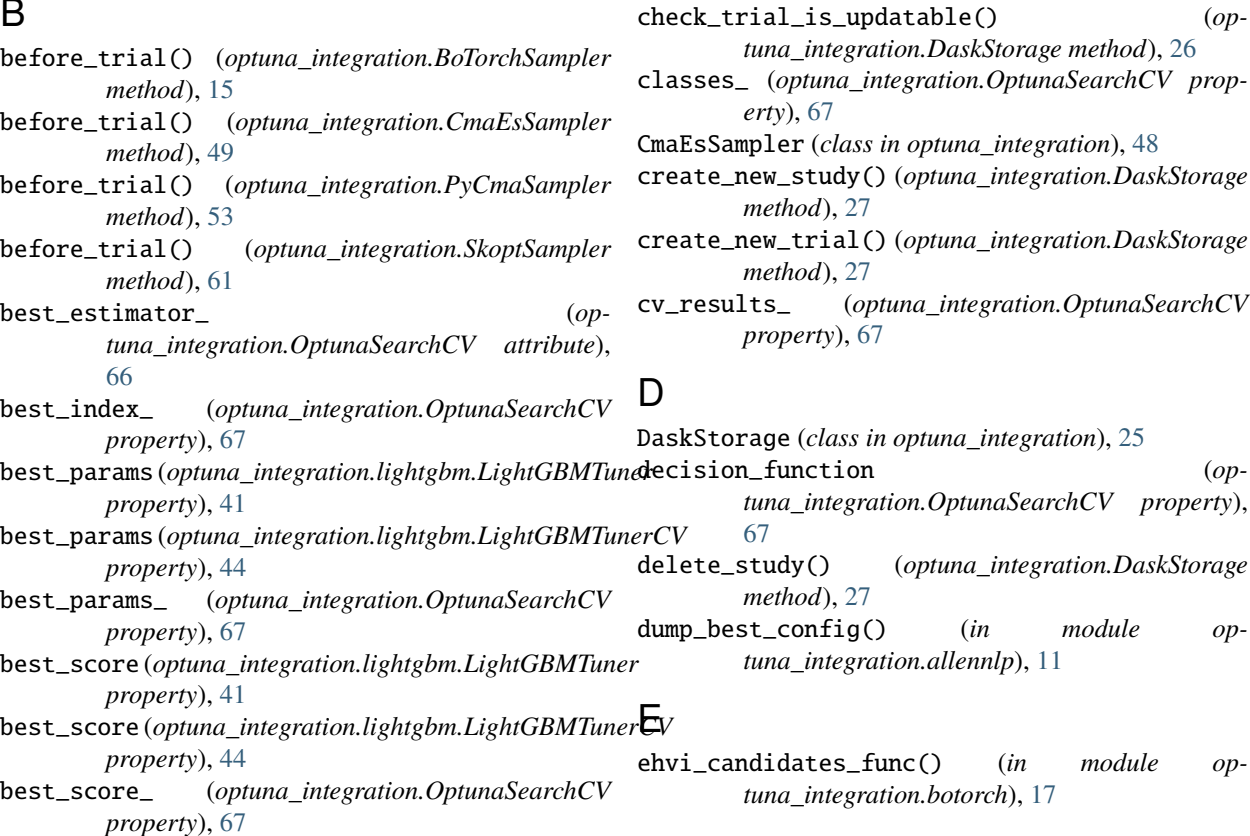

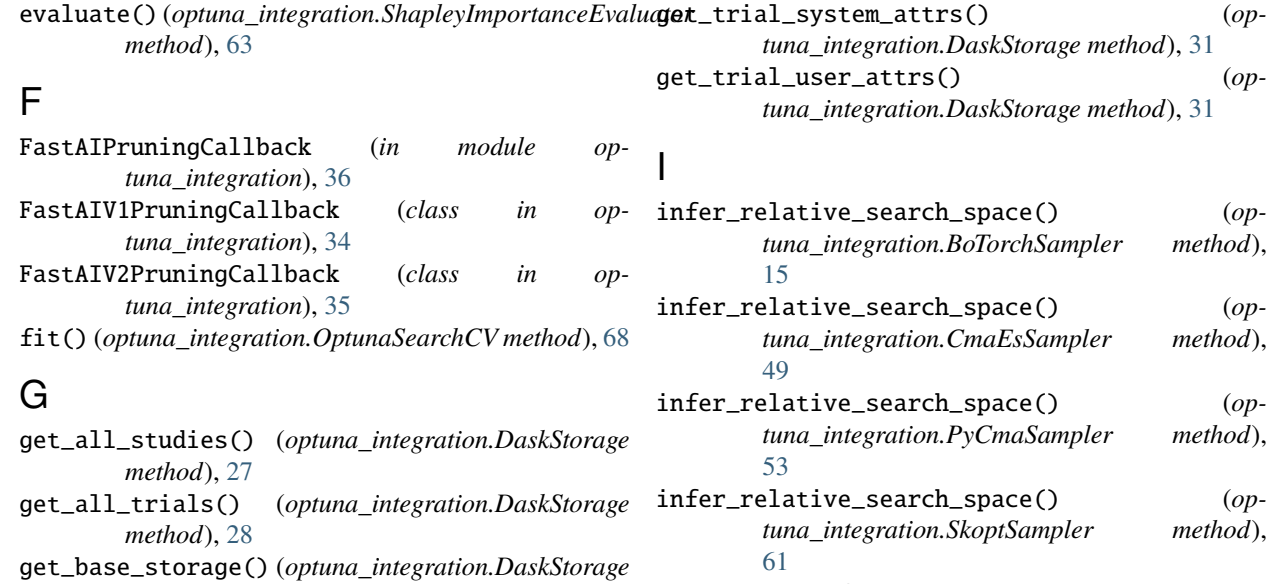

inverse\_transform (*optuna\_integration.OptunaSearchCV property*), [68](#page-71-0)

# K

KerasPruningCallback (*class in optuna\_integration*), [36](#page-39-0)

### L

- LightGBMPruningCallback (*class in optuna\_integration*), [37](#page-40-0)
- LightGBMTuner (*class in optuna\_integration.lightgbm*), [39](#page-42-0)
- LightGBMTunerCV (*class in optuna\_integration.lightgbm*), [42](#page-45-0)
- logei\_candidates\_func() (*in module optuna\_integration.botorch*), [17](#page-20-0)

### M

MLflowCallback (*class in optuna\_integration*), [45](#page-48-0) MXNetPruningCallback (*class in optuna\_integration*), [47](#page-50-0)

### N

- n\_splits\_ (*optuna\_integration.OptunaSearchCV attribute*), [66](#page-69-0)
- n\_trials\_ (*optuna\_integration.OptunaSearchCV property*), [68](#page-71-0)

### O

- on\_epoch() (*optuna\_integration.AllenNLPPruningCallback method*), [12](#page-15-0)
- optimize() (*optuna\_integration.ChainerMNStudy method*), [24](#page-27-0)
- OptunaSearchCV (*class in optuna\_integration*), [64](#page-67-1)

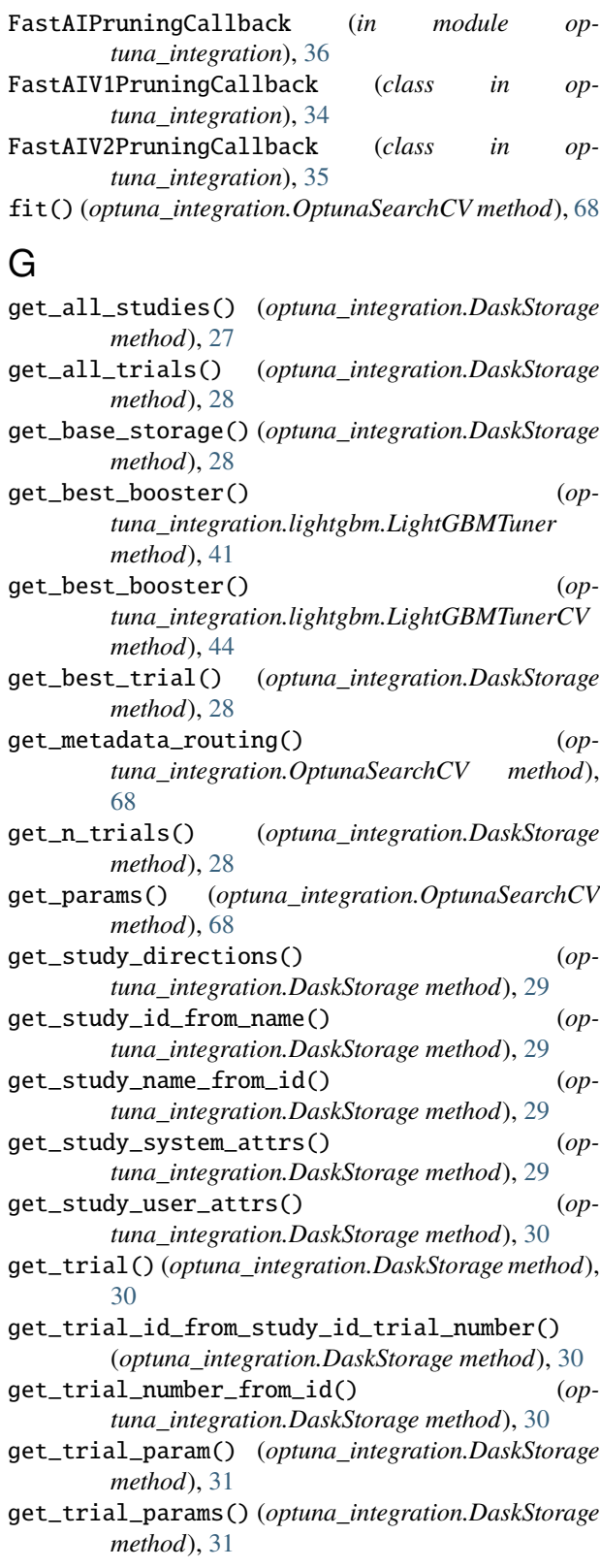

## P

- predict (*optuna\_integration.OptunaSearchCV property*), [68](#page-71-0) predict\_log\_proba (*optuna\_integration.OptunaSearchCV property*), [69](#page-72-0) predict\_proba (*optuna\_integration.OptunaSearchCV property*), [69](#page-72-0) PyCmaSampler (*class in optuna\_integration*), [51](#page-54-0) PyTorchIgnitePruningHandler (*class in optuna\_integration*), [55](#page-58-0)
- PyTorchLightningPruningCallback (*class in optuna\_integration*), [55](#page-58-0)

# Q

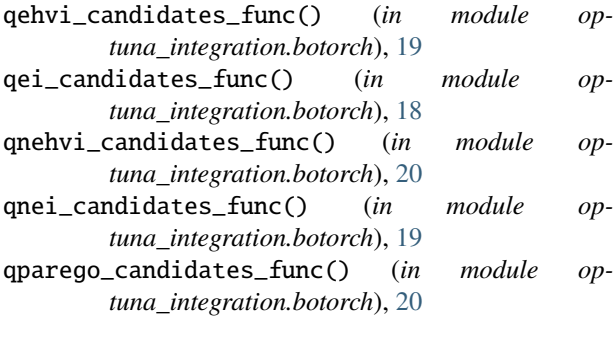

# R

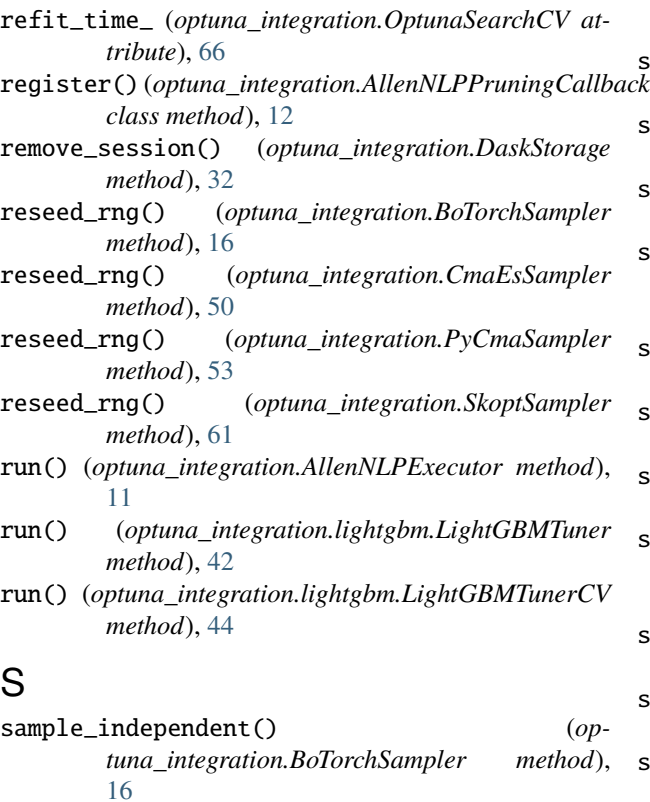

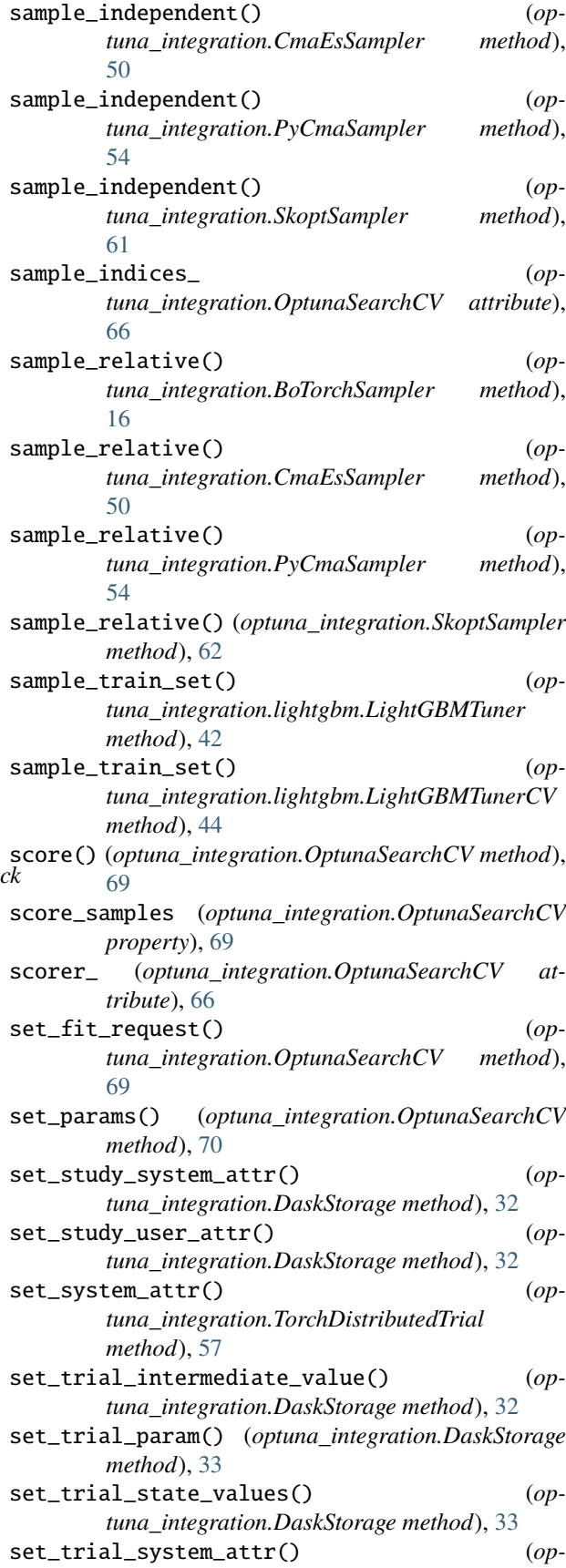

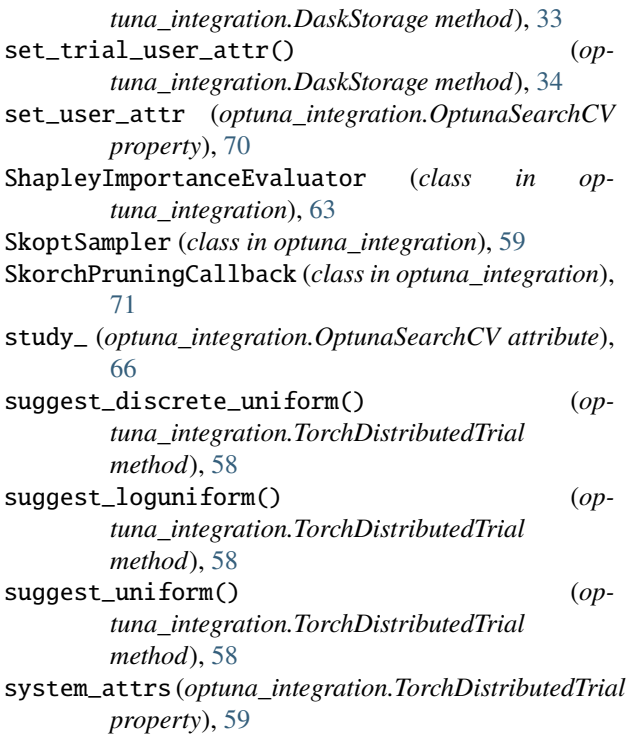

# T

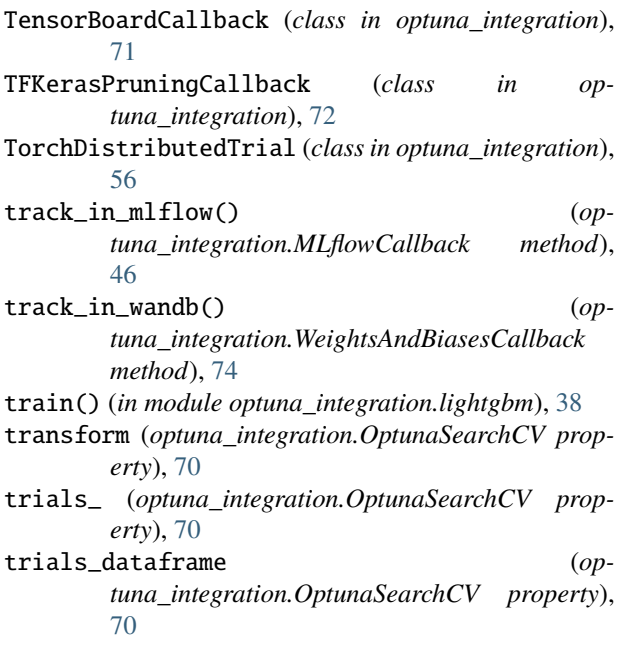

# $\cup$

user\_attrs\_ (*optuna\_integration.OptunaSearchCV property*), [70](#page-73-0)

# W

WeightsAndBiasesCallback (*class in optuna\_integration*), [72](#page-75-2)

## X

XGBoostPruningCallback (*class in optuna\_integration*), [75](#page-78-1)